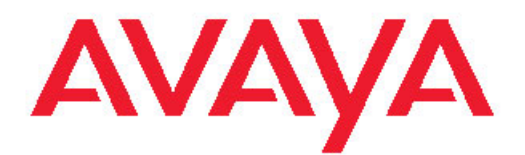

# **Release Notes — Release 3.0 Avaya Virtual Services Platform 9000**

3.0 NN46250-401, 01.05 April 2011 All Rights Reserved.

#### **Notice**

While reasonable efforts have been made to ensure that the information in this document is complete and accurate at the time of printing, Avaya assumes no liability for any errors. Avaya reserves the right to make changes and corrections to the information in this document without the obligation to notify any person or organization of such changes.

#### **Documentation disclaimer**

"Documentation" means information published by Avaya in varying mediums which may include product information, operating instructions and performance specifications that Avaya generally makes available to users of its products. Documentation does not include marketing materials. Avaya shall not be responsible for any modifications, additions, or deletions to the original published version of documentation unless such modifications, additions, or deletions were performed by Avaya. End User agrees to indemnify and hold harmless Avaya, Avaya's agents, servants and employees against all claims, lawsuits, demands and judgments arising out of, or in connection with, subsequent modifications, additions or deletions to this documentation, to the extent made by End User.

#### **Link disclaimer**

Avaya is not responsible for the contents or reliability of any linked Web sites referenced within this site or documentation provided by Avaya. Avaya is not responsible for the accuracy of any information, statement or content provided on these sites and does not necessarily endorse the products, services, or information described or offered within them. Avaya does not guarantee that these links will work all the time and has no control over the availability of the linked pages.

#### **Warranty**

Avaya provides a limited warranty on its Hardware and Software ("Product(s)"). Refer to your sales agreement to establish the terms of the limited warranty. In addition, Avaya's standard warranty language, as well as information regarding support for this Product while under warranty is available to Avaya customers and other parties through the Avaya Support Web site: [http://support.avaya.com.](http://support.avaya.com) Please note that if you acquired the Product(s) from an authorized Avaya reseller outside of the United States and Canada, the warranty is provided to you by said Avaya reseller and not by Avaya.

#### **Licenses**

THE SOFTWARE LICENSE TERMS AVAILABLE ON THE AVAYA WEBSITE, [HTTP://SUPPORT.AVAYA.COM/LICENSEINFO/](http://www.avaya.com/support/LicenseInfo) ARE APPLICABLE TO ANYONE WHO DOWNLOADS, USES AND/OR INSTALLS AVAYA SOFTWARE, PURCHASED FROM AVAYA INC., ANY AVAYA AFFILIATE, OR AN AUTHORIZED AVAYA RESELLER (AS APPLICABLE) UNDER A COMMERCIAL AGREEMENT WITH AVAYA OR AN AUTHORIZED AVAYA RESELLER. UNLESS OTHERWISE AGREED TO BY AVAYA IN WRITING, AVAYA DOES NOT EXTEND THIS LICENSE IF THE SOFTWARE WAS OBTAINED FROM ANYONE OTHER THAN AVAYA, AN AVAYA AFFILIATE OR AN AVAYA AUTHORIZED RESELLER; AVAYA RESERVES THE RIGHT TO TAKE LEGAL ACTION AGAINST YOU AND ANYONE ELSE USING OR SELLING THE SOFTWARE WITHOUT A LICENSE. BY INSTALLING, DOWNLOADING OR USING THE SOFTWARE, OR AUTHORIZING OTHERS TO DO SO, YOU, ON BEHALF OF YOURSELF AND THE ENTITY FOR WHOM YOU ARE INSTALLING. DOWNLOADING OR USING THE SOFTWARE (HEREINAFTER REFERRED TO INTERCHANGEABLY AS "YOU" AND "END USER"), AGREE TO THESE TERMS AND CONDITIONS AND CREATE A BINDING CONTRACT BETWEEN YOU AND AVAYA INC. OR THE APPLICABLE AVAYA AFFILIATE ( "AVAYA").

#### **Copyright**

Except where expressly stated otherwise, no use should be made of materials on this site, the Documentation, Software, or Hardware provided by Avaya. All content on this site, the documentation and the Product provided by Avaya including the selection, arrangement and design of the content is owned either by Avaya or its licensors and is protected by copyright and other intellectual property laws including the sui generis rights relating to the protection of databases. You may not modify, copy, reproduce, republish, upload, post, transmit or distribute in any way any content, in whole or in part, including any code and software unless expressly authorized by Avaya. Unauthorized reproduction, transmission, dissemination, storage, and or use without the express written consent of Avaya can be a criminal, as well as a civil offense under the applicable law.

#### **Third-party components**

Certain software programs or portions thereof included in the Product may contain software distributed under third party agreements ("Third Party Components"), which may contain terms that expand or limit rights to use certain portions of the Product ("Third Party Terms"). Information regarding distributed Linux OS source code (for those Products that have distributed the Linux OS source code), and identifying the copyright holders of the Third Party Components and the Third Party Terms that apply to them is available on the Avaya Support Web site:<http://support.avaya.com/Copyright>.

#### **Trademarks**

The trademarks, logos and service marks ("Marks") displayed in this site, the Documentation and Product(s) provided by Avaya are the registered or unregistered Marks of Avaya, its affiliates, or other third parties. Users are not permitted to use such Marks without prior written consent from Avaya or such third party which may own the Mark. Nothing contained in this site, the Documentation and Product(s) should be construed as granting, by implication, estoppel, or otherwise, any license or right in and to the Marks without the express written permission of Avaya or the applicable third party.

Avaya is a registered trademark of Avaya Inc.

All non-Avaya trademarks are the property of their respective owners, and "Linux" is a registered trademark of Linus Torvalds.

#### **Downloading Documentation**

For the most current versions of Documentation, see the Avaya Support Web site: <http://support.avaya.com>.

#### **Contact Avaya Support**

Avaya provides a telephone number for you to use to report problems or to ask questions about your Product. The support telephone number is 1-800-242-2121 in the United States. For additional support telephone numbers, see the Avaya Web site: [http://support.avaya.com.](http://support.avaya.com)

### **Contents**

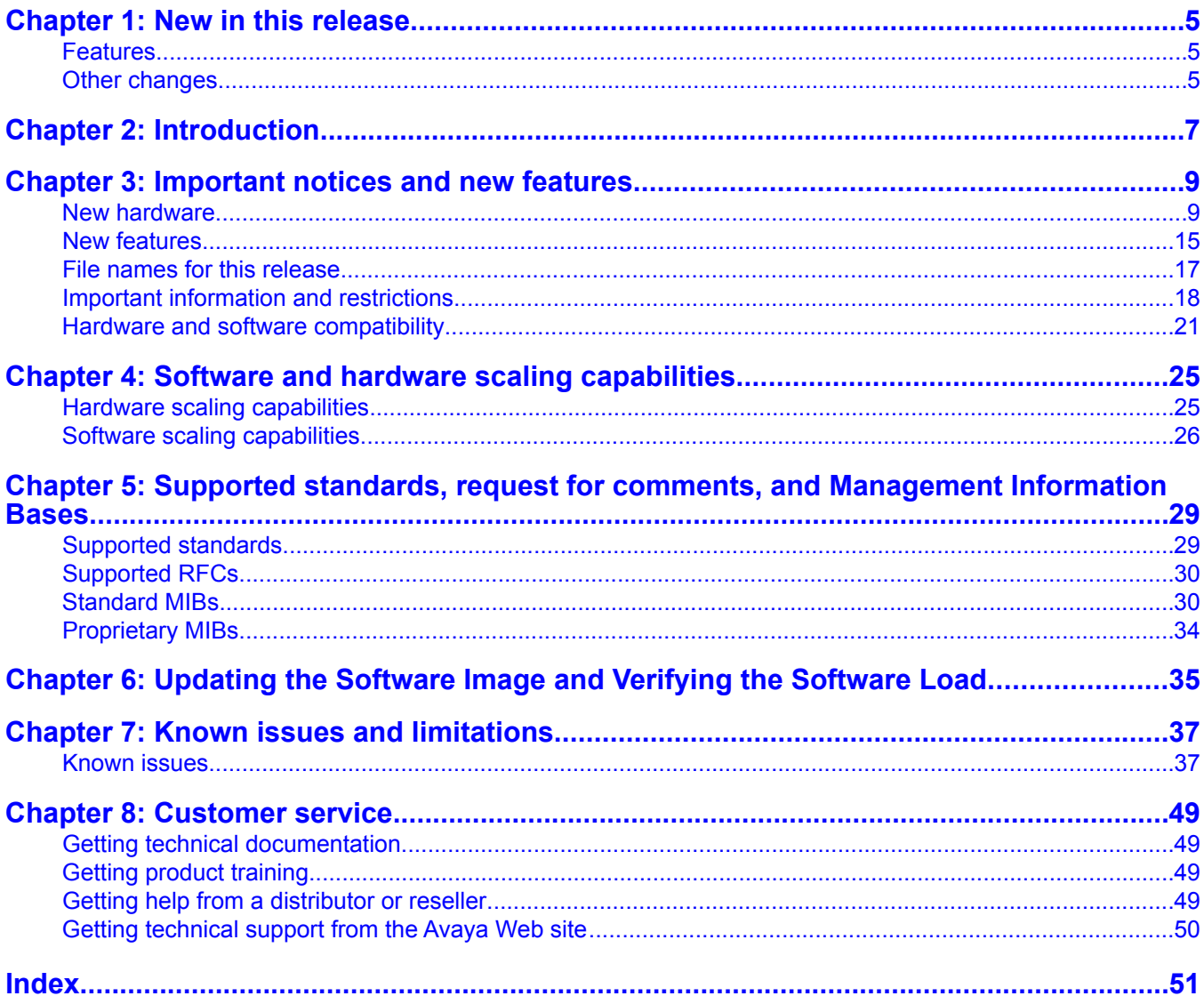

# <span id="page-4-0"></span>**Chapter 1: New in this release**

The following sections detail what's new in *Avaya Virtual Services Platform 9000 Release Notes*, NN46250–401 for Release 3.0:

- Features on page 5
- Other changes on page 5

## **Features**

There are no feature changes.

# **Other changes**

See the following sections for information about changes that are not feature-related.

#### **Open Source software**

The filenames for Open Source software are updated. For more information, see [File names](#page-16-0) [for this release](#page-16-0) on page 17.

New in this release

# <span id="page-6-0"></span>**Chapter 2: Introduction**

This document describes the features and known issues of the Avaya Virtual Services Platform 9000 Release 3.0. Use this document to help you optimize the functionality of your device.

- [Important notices and new features](#page-8-0) on page 9
- [Software and hardware scaling capabilities](#page-24-0) on page 25
- [Supported standards, request for comments, and Management Information Bases](#page-28-0) on page 29
- [Known issues and limitations](#page-36-0) on page 37

Avaya Virtual Enterprise Network Architecture (VENA) expands Avaya's proven data center solutions and leverages existing data network infrastructures and investments. In the coming months the Virtual Services Platform 9000 will be enhanced to become a major component of Avaya VENA solutions.

Introduction

# <span id="page-8-0"></span>**Chapter 3: Important notices and new features**

This section describes the supported hardware and software features of the Avaya Virtual Services Platform Release 3.0 and provides important information for this release.

- New hardware on page 9
- [New features](#page-14-0) on page 15
- [File names for this release](#page-16-0) on page 17
- [Important information and restrictions](#page-17-0) on page 18

### **New hardware**

This section details the hardware components of the Avaya Virtual Services Platform 9000.

- 9012 Chassis on page 9
- [9006AC power supply](#page-9-0) on page 10
- [9080CP Control Processor module](#page-9-0) on page 10
- [9090SF Switch Fabric module](#page-10-0) on page 11
- [9012SC Switch Fabric cooling module](#page-11-0) on page 12
- [9012FC IO cooling module](#page-11-0) on page 12
- [9024XL interface module](#page-11-0) on page 12
- [9048GT interface module](#page-12-0) on page 13
- [9048GB interface module](#page-12-0) on page 13

#### **9012 Chassis**

The 9012 chassis has 12 slots and 8 bays in the front and 8 slots and 2 bays in the back. Two front slots are for the Control Processor (CP) module and ten front slots are for the interface modules. Six front bays are for the power supplies and two front bays are for interface cooling modules. Six back slots are for Switch Fabric (SF) modules and two back slots are for future development. The two back bays are for SF cooling modules.

The following table details the weight and dimensions of the 9012 chassis.

#### **Table 1: Dimensions and weight**

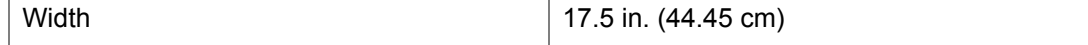

<span id="page-9-0"></span>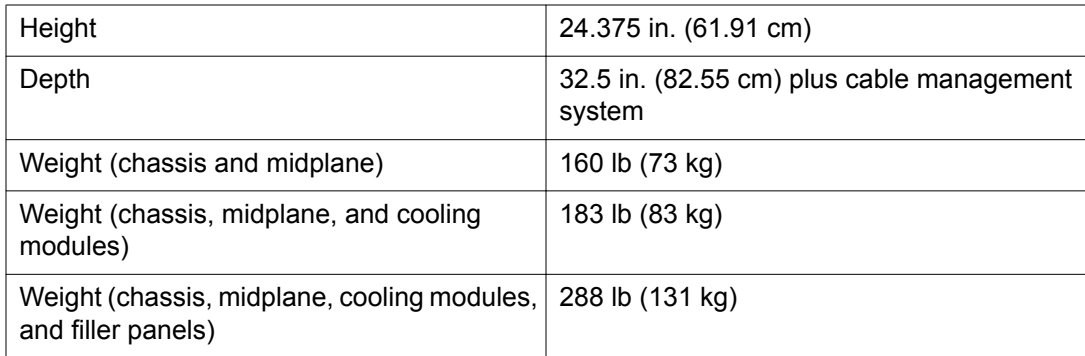

The 9012 chassis also has the following features:

- Airflow is both side to side and front to back.
- Every module and power supply is hot swappable.
- The chassis has side handles on the bottom and top, and the front and back panels have handles for lifting the 9012 chassis.

#### **9006AC power supply**

The 9006AC power supply accepts 100 to 120 volts alternating current (V AC) and 200 to 240 V AC input voltage using 20 amps (A) plugs and drawing approximately twelve A. With 100 to 120 V AC nominal input voltage conditions, the power supply produces a maximum of 1200 Watts of 48 volts direct current (V DC) power. With 200 to 240 V AC nominal input voltage conditions, the power supply can output 2000 Watts of 48 V DC power.

#### **9080CP Control Processor module**

The 9080CP Control Processor (CP) module runs all high level protocols, and distributes the results (routing updates) to the rest of the system, manages and configures the interface and SF modules, and maintains and monitors the health of the chassis.

The 9080CP module contains two 8542E Control Processor Units (CPU) running at 1.33 gigahertz (GHz). Each processor comes with two double-data-rate two (DDR2) dual in-line memory module (DIMM) of memory, for a maximum of 4 GB Random Access Memory (RAM) for each processor.

The 9080CP module architecture provides redundancy while two CP modules are used in a system. The 9080CP module measures 23 inches in length.

The 9080CP module comes with a slot for a CPx daughtercard and a Hard Disk (HD) controller card for future use.

The Virtual Services Platform 9000 9080CP module supports the following interfaces:

- console port, DB9
- ethernet management, RJ45
- Universal Serial Bus (USB) type A (Master)
- compact flash

You can order the following external storage devices to use with the CP module.

#### <span id="page-10-0"></span>**Table 2: Supported external storage devices**

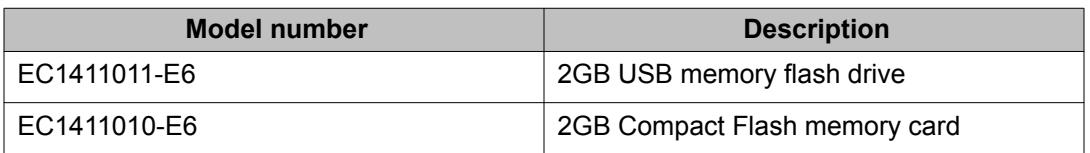

The 9080CP module has light-emitting-diodes (LED) duplicating the LEDs of the modules in the back of the chassis. The LEDs that show on the CP module are

- six for the power supplies
- six for the Switch Fabrics
- two for the auxiliary modules
- four for the fans
- one for the central processor 1 on the CP module
- one for the central processor 2 on the CP module
- one for the AUX processor on the CP module, for future use
- one for master
- one for system temperature

#### **9090SF Switch Fabric module**

The 9090SF Switch Fabric (SF) modules provide the back end switching solution in the midplane chassis. Each 9090SF module connects to ten different interface modules and two Control Processor modules simultaneously. Each chassis has slots for five operational SF modules plus one hot backup. The 9090SF modules measure 8.5 inches in length.

While the 9090SF modules are physically the same, the functions they perform vary based on the slots in which they are placed. The SF slots 1 and 4 are for system operations and are called bandwidth managers. At least one SF module in slots 1 and 4 must operate at all times for the interface modules to send traffic to the fabrics. You must install a minimum of four SF modules in the chassis.

The following table details the functions of the SF modules based on their slot location.

#### **Table 3: Switch Fabric module functions based on slot location**

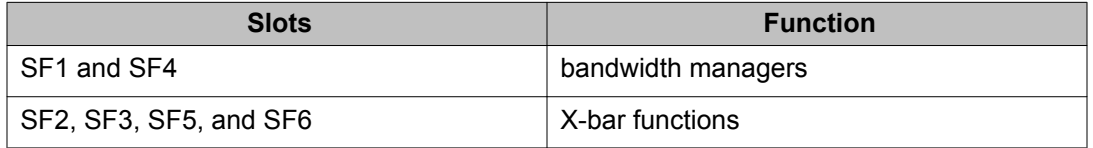

The 9090SF modules can provide the following maximum throughput for each interface module:

- 70 Gbps throughput for each 9024XL
- 46 Gbps throughput for each 9048GT or 9048GB

#### <span id="page-11-0"></span>**9012SC Switch Fabric cooling module**

The 9012SC Switch Fabric (SF) cooling modules contain two fans each to cool the SF modules. You install them in the back of the chassis.

#### **9012FC IO cooling module**

The 9012FC IO cooling modules contain eight fans each to cool the interface modules. You install them from the front of the chassis.

#### **9024XL interface module**

The 9024XL interface module is a 24 port 10 gigabit per second (Gb/s) small form-factor pluggable plus (SFP+) interface module. The module supports a line rate of more than 100Mpps over 24 ports of 10 Gb/s Ethernet traffic using standard SFP+ fiber connectors. The module supports Short Range (SR) and Long Range (LR) SFP+ format.

The following table details the multimode fiber (MMF) and single-mode fiber (SMF) SFP and SFP+ fiber connectors supported by the Virtual Services Platform 9000.

#### **Table 4: Supported SFP and SFP+ fiber connectors**

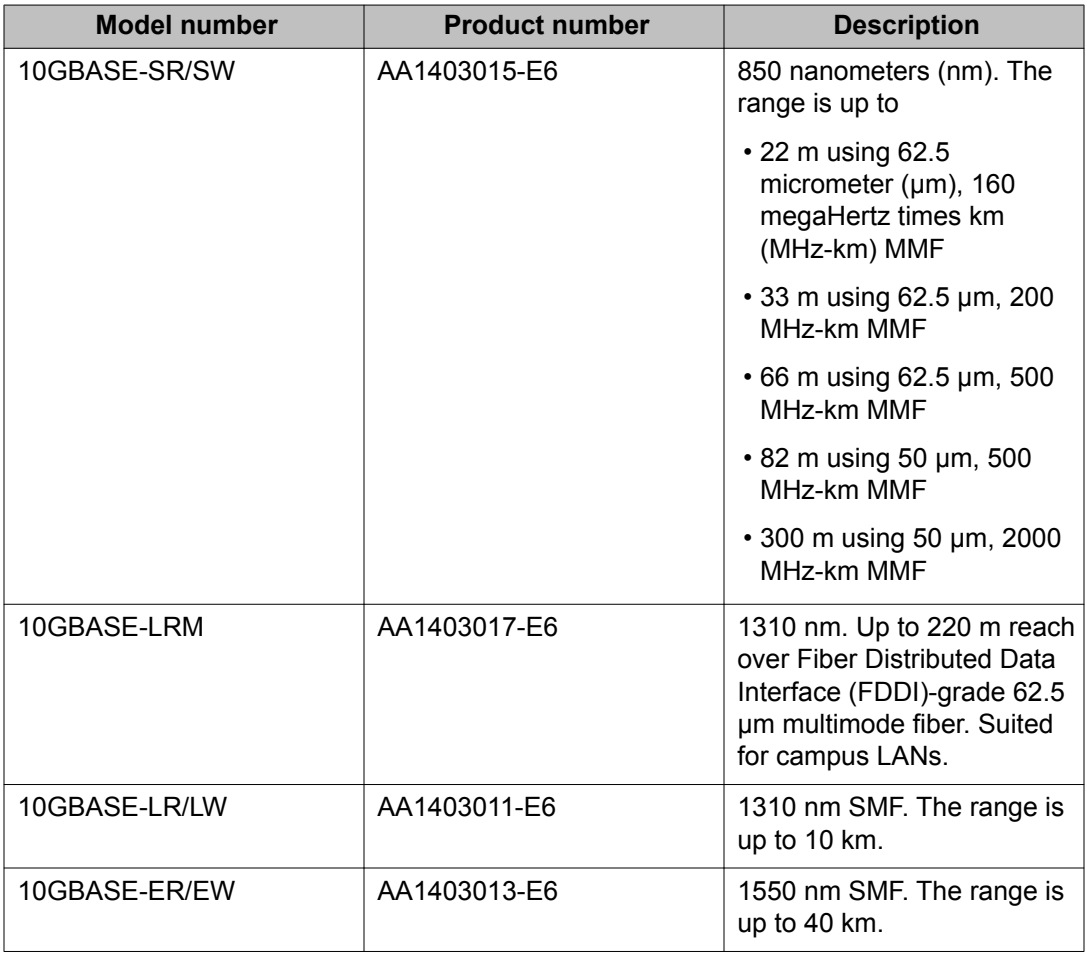

<span id="page-12-0"></span>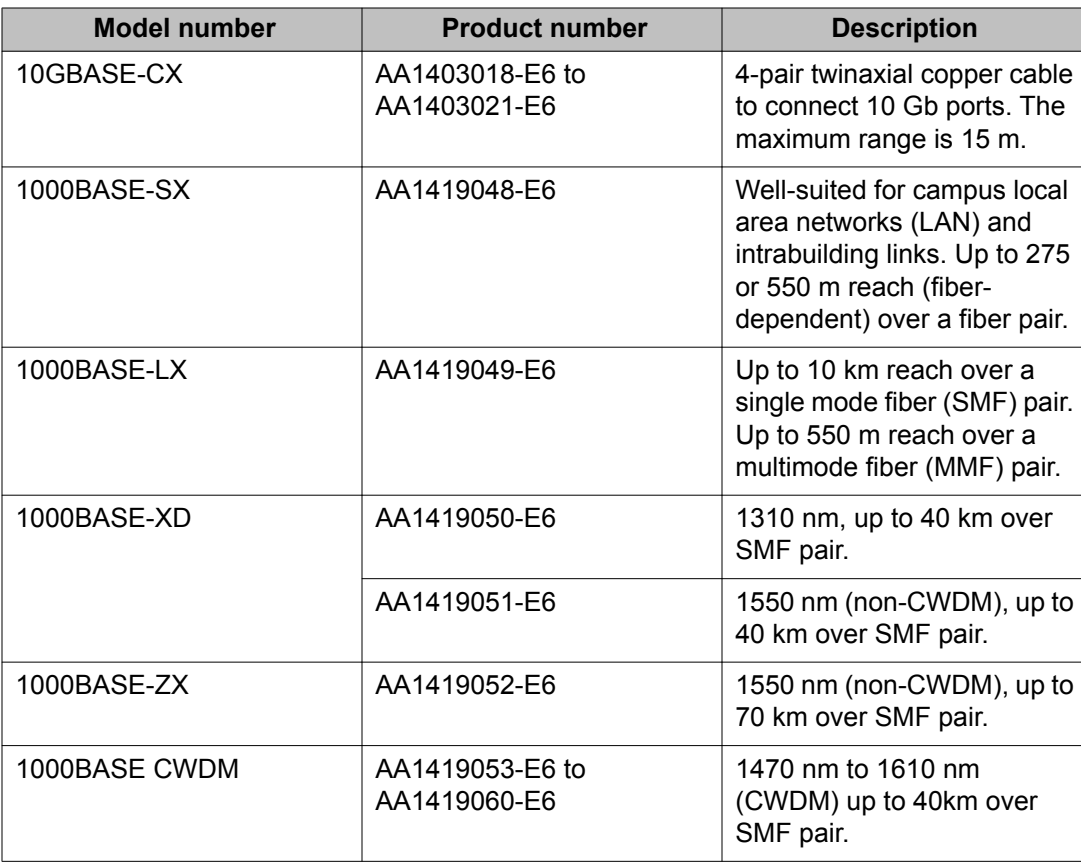

The 9024XL interface module has a 1 GHz 8584E processor and 1 GB onboard DDR2 memory. It has a maximum throughput of 105 Mpps.

#### **9048GT interface module**

The 9048GT interface module is a 48 port 10/100/1000M Ethernet Copper interface module with RJ45 connectors.

The 9048GT interface module has a 1 GHz 8584E processor and 1 GB onboard DDR2 memory. It has a maximum throughput of 70 Mpps.

#### **9048GB interface module**

The 9048GB interface module is a 48 port 1 Gb/s small form-factor pluggable (SFP) interface module that supports multimode fiber (MMF), single-mode fiber (SMF), and copper connections.

The following table details the SFP connectors supported by the Virtual Services Platform 9000

### **Table 5: Supported SFP connectors**

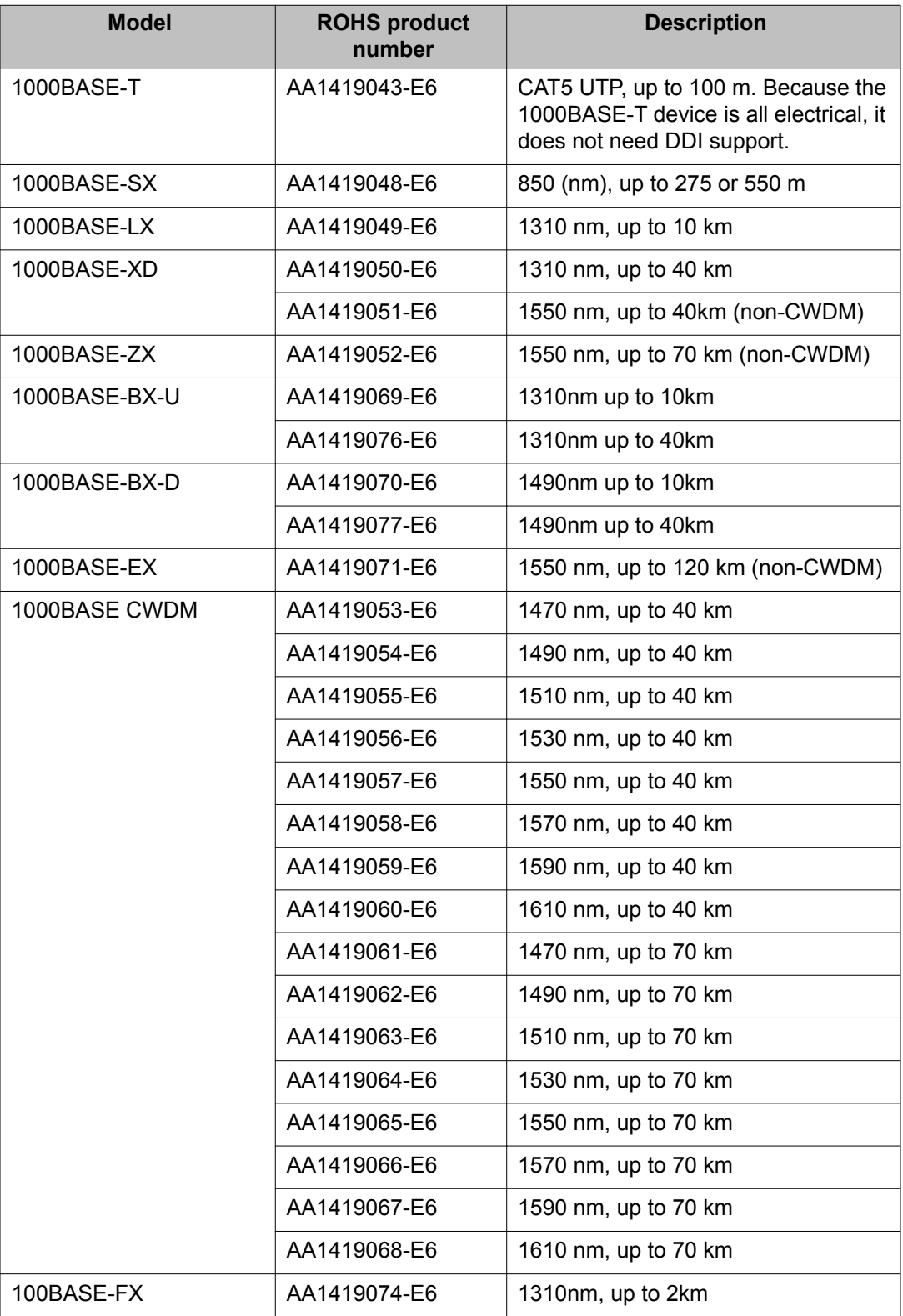

<span id="page-14-0"></span>The 9048GB is 100/1000M capable.

The 9048GB has a 1 GHz 8584E processor and 1 GB onboard DDR2 memory. It has a maximum throughput of 70 Mpps.

### **New features**

#### **Layer 1**

9k Jumbo packet support

#### **Layer 2**

- Port, Source MAC, IP subnet, and Protocol-based VLANs
- IEEE 802.1D Mac Bridges / Spanning Tree
- IEEE 802.1w/s RSTP / MSTP
- IEEE 802.1p/Q Virtual LAN
- IEEE 802.3x Flow control (RX enabled / TX disabled)
- MLT / SMLT
- IEEE 802.1AX Link Aggregation
- VLACP End-to-End connectivity check
- Simple Loop Prevention Protocol (SLPP)

#### **Packet Classification**

- Diffser framework
- Ingress port and flow policers
- Egress port shapers

#### **Layer 3 Internet Protocol Suite**

• Port features

Brouter port

• Link Layer

ARP, RARP

- Internet Layer
	- IP (& ECMP)
	- ICMP
- Transport Layer

TCP, UDP

- Application Layer
	- VRRP
	- DHCP, DHCP Relay
	- Static routes
	- RIP
	- OSPF
	- BGP
	- FTP, TFTP, HTTP, SNMPv1,v2,v3, SSH, Telnet
- Multicast
	- IGMPv2 / v3
	- PIM-SM / SSM

#### **IPv6**

- IPv6 Management SNMP, Telnet, Ping
- IPv6 MLDv1 Host (RFC 2710) & MLDv2 Host (RFC 3810)

#### **Network Virtualization Services**

- VRF (512 instances)
- Virtualized: OSPF, RIP, VRRP, Route policies, DHCP Relay, Ping

#### **Serviceability**

- Flight Recorder for system health monitoring
- Debugging, Logging
- Filter logging
- Online Packet Capture (PCAP)
- Hitless patching

#### **Management**

- Enterprise Device Manager (EDM)
- Unified Communication Manager (UCM)
- Common Orchestration Manager (COM)
- ACLI
- SNMPv1,2 & 3
- Licensing Infrastructure
- Port-, Flow-, Remote for port and flow ingress and egress Mirroring
- IPv6 Management SNMP, Telnet, Ping
- Route Policies
- RADIUS

#### <span id="page-16-0"></span>**Resiliency**

- Switch Clustering: SMLT / RSMLT / RSMLT-edge / MSMLT
- High Availability Mode (HA L2 & L3)
- VRRP, VRRP-BackupMaster
- Port / Link / Route Rapid Failure Detection and Recovery (RFDR)
- Hardware-based CP protection

#### **Security**

- Control Plane DOS protection
- Line Rate Ingress and Egress Port & VLAN ACLs for L2 to L4
- 16k filter rules
- Access control features
- EAP
- Reversepath Forwarding Check

# **File names for this release**

This section describes the Avaya Virtual Services Platform 9000 Release 3.0 software files.

- Release 3.0 software files on page 17
- Release 3.0 Open Source software files on page 17

#### **Release 3.0 software files**

The following table gives the details of the Virtual Services Platform 9000 Release 3.0 software files.

#### **Table 6: Release 3.0 software files**

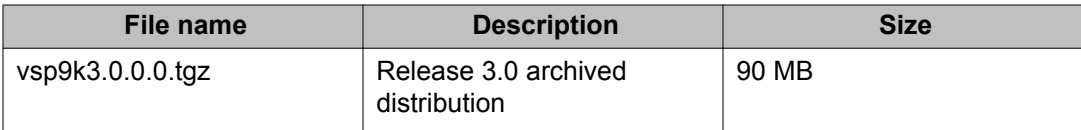

#### **Release 3.0 Open Source software files**

The following table gives the details of the Open Source software files distributed with the Virtual Services Platform 9000 Release 3.0 software.

#### **Table 7: Release 3.0 Open Source software files**

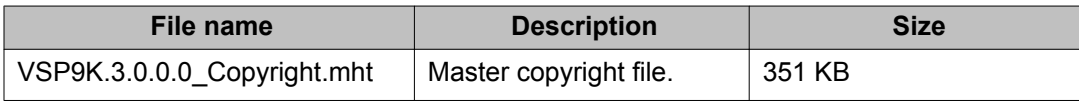

<span id="page-17-0"></span>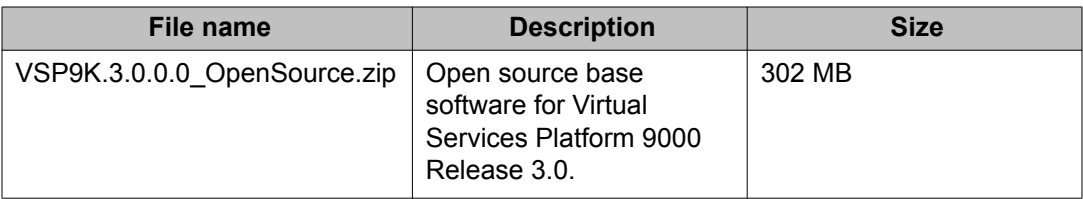

All Avaya Virtual Services Platform 9000 Release 3.0 software and files can be downloaded from the Avaya Support Portal at <http://www.avaya.com/support>.

# **Important information and restrictions**

This section contains important information and restrictions you must consider before you use the Avaya Virtual Services Platform 9000 Release 3.0.

- Protecting modules on page 18
- [Supported browsers](#page-18-0) on page 19
- [Environmental specifications](#page-18-0) on page 19
- [Reliability](#page-19-0) on page 20
- [Module installation precautions](#page-20-0) on page 21
- **IPv6** addressing on page 21
- [User configurable SSL certificates](#page-20-0) on page 21
- [EDM image management](#page-20-0) on page 21

#### **Protecting modules**

### **Caution:**

Risk of equipment damage. Do not touch the top of the module or you can damage pins, components and connectors.

## **Note:**

If you have the optional external Flash card media for your CPU module, you must install it prior to power on of the Chassis and CPU modules.

## **AL** Caution:

Modules are heavy. Damage to a module can occur if it's bumped into another object, including other modules installed in a chassis. Use both hands to support modules.

Always place the modules on appropriate antistatic material.

Support the module from underneath with two hands. Do not touch the top of the module. Do not touch the pins or electrical connections.

<span id="page-18-0"></span>Do not leave slots open. Fill all slots with modules or filler modules to maintain safety compliance, proper cooling, and EMI containment.

Do not over tighten screws. Tighten until snug. Do not use a power tool to tighten screws.

Be careful not to bump a module's connectors against an adjacent module's ejector levers. Damage to connectors may result.

#### **Supported browsers**

The following browsers are supported for accessing the Enterprise Device Manager (EDM) on the Virtual Services Platform 9000:

- Microsoft Internet Explorer 7.0
- Mozilla Firefox 3.0 and above

#### **Environmental specifications**

The following table lists the minimum and maximum environmental specifications for operation of the Virtual Services Platform 9000.

#### **Table 8: Minimum and maximum operational environmental specifications**

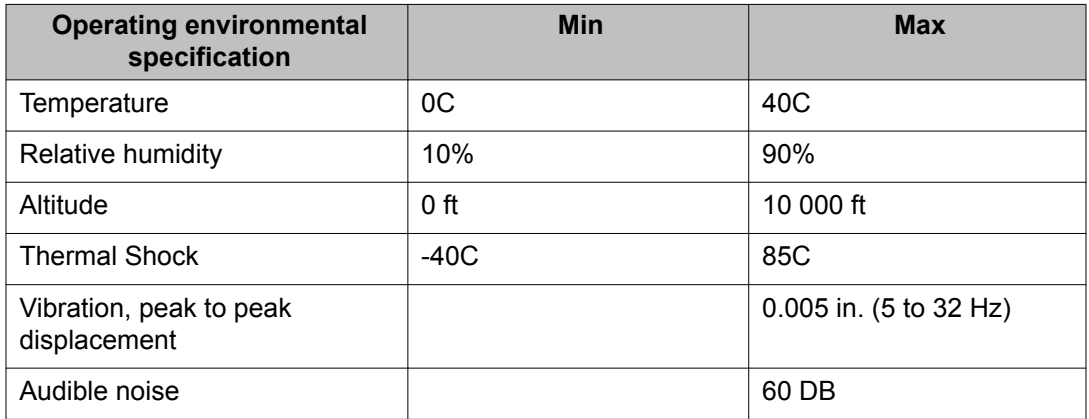

The following table lists the minimum and maximum environmental specifications for storage of the Virtual Services Platform 9000.

#### **Table 9: Minimum and maximum storage environmental specifications**

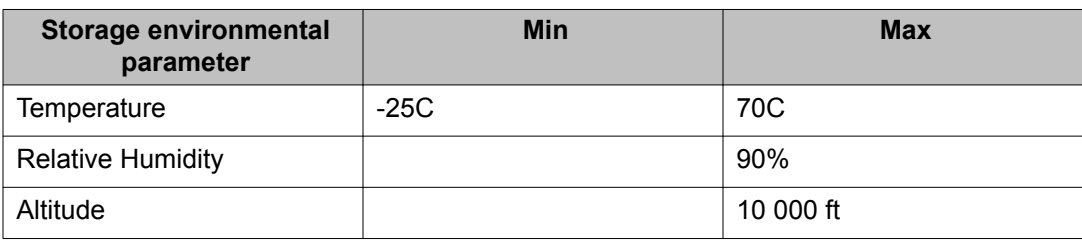

The following table lists the operational requirements of an unpackaged Virtual Services Platform 9000.

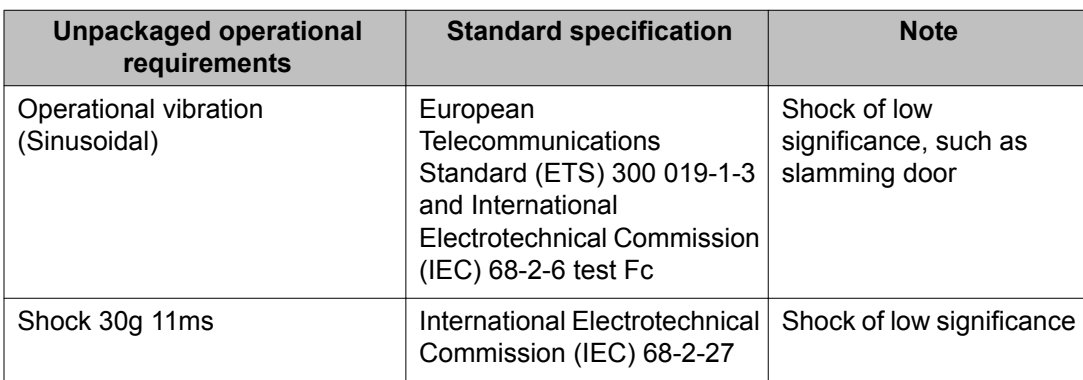

#### <span id="page-19-0"></span>**Table 10: Unpackaged operational requirements**

The following table lists the requirements of an unpackaged Virtual Services Platform 9000 for storage and transport.

#### **Table 11: Unpackaged nonoperational requirements**

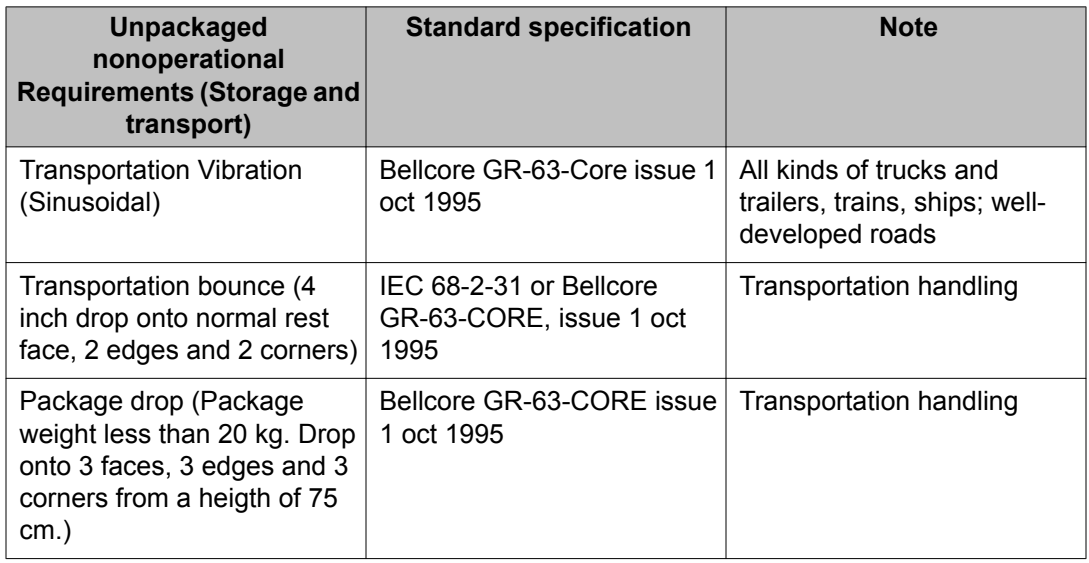

#### **Reliability**

The following table lists the mean time between failures of the various modules of the Virtual Services Platform 9000.

#### **Table 12: Reliability**

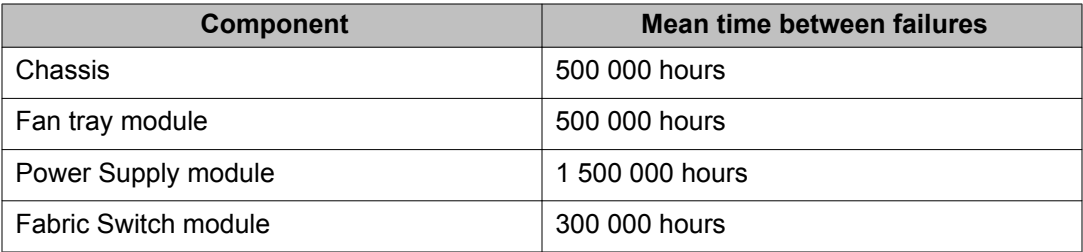

<span id="page-20-0"></span>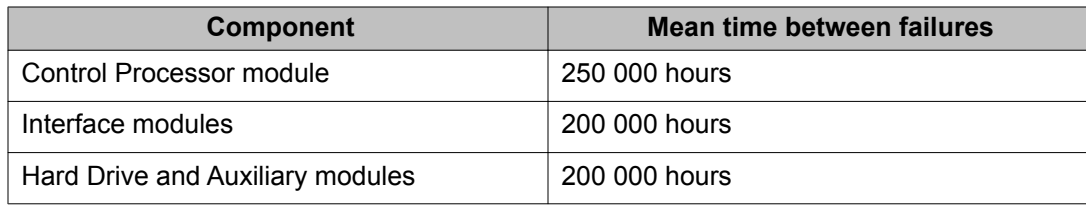

#### **Module installation precautions**

You must take the following precautions while you install modules in the Virtual Services Platform 9000:

- Ensure the module sheet metal slides in the rails on the side of chassis.
- Modules come with screws embedded in the sheet metal. You must use the screws to keep the cards tightly in place.
- The installer must support the weight of the modules until they are inserted completely.

#### **IPv6 addressing**

Avaya supports IPv6 addressing with Ping, Telnet, and SNMP access to the switch. It does not currently support SSH, FTP, TFTP, RLOGIN, SCP or other access methods.

#### **User configurable SSL certificates**

Release 3.0 of the Virtual Services Platform 9000 does not support user configurable SSL certificates.

#### **EDM image management**

EDM does not currently support image management functionality. All image management work must be performed through the ACLI. This includes, but is not limited to, software upgrades, software image management, and software patching. Refer to *Avaya Virtual Services Platform 9000 Upgrades and Patches — Software Release 3.0* (NN46250–400) for information and procedures pertaining to these work areas.

### **Hardware and software compatibility**

The following tables describe the hardware and the minimum Avaya Virtual Services Platform 9000 software version required to support the hardware.

#### **Table 13: Hardware and minimum software version**

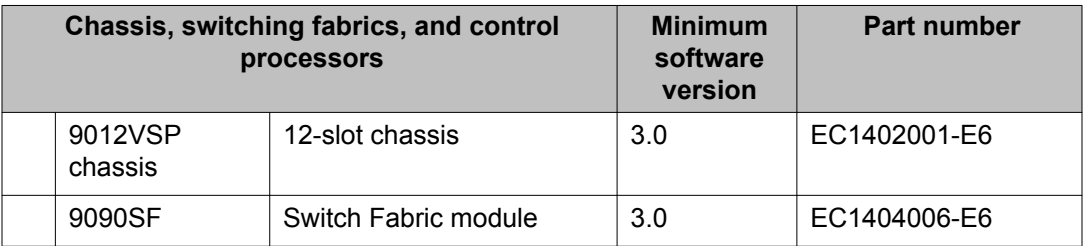

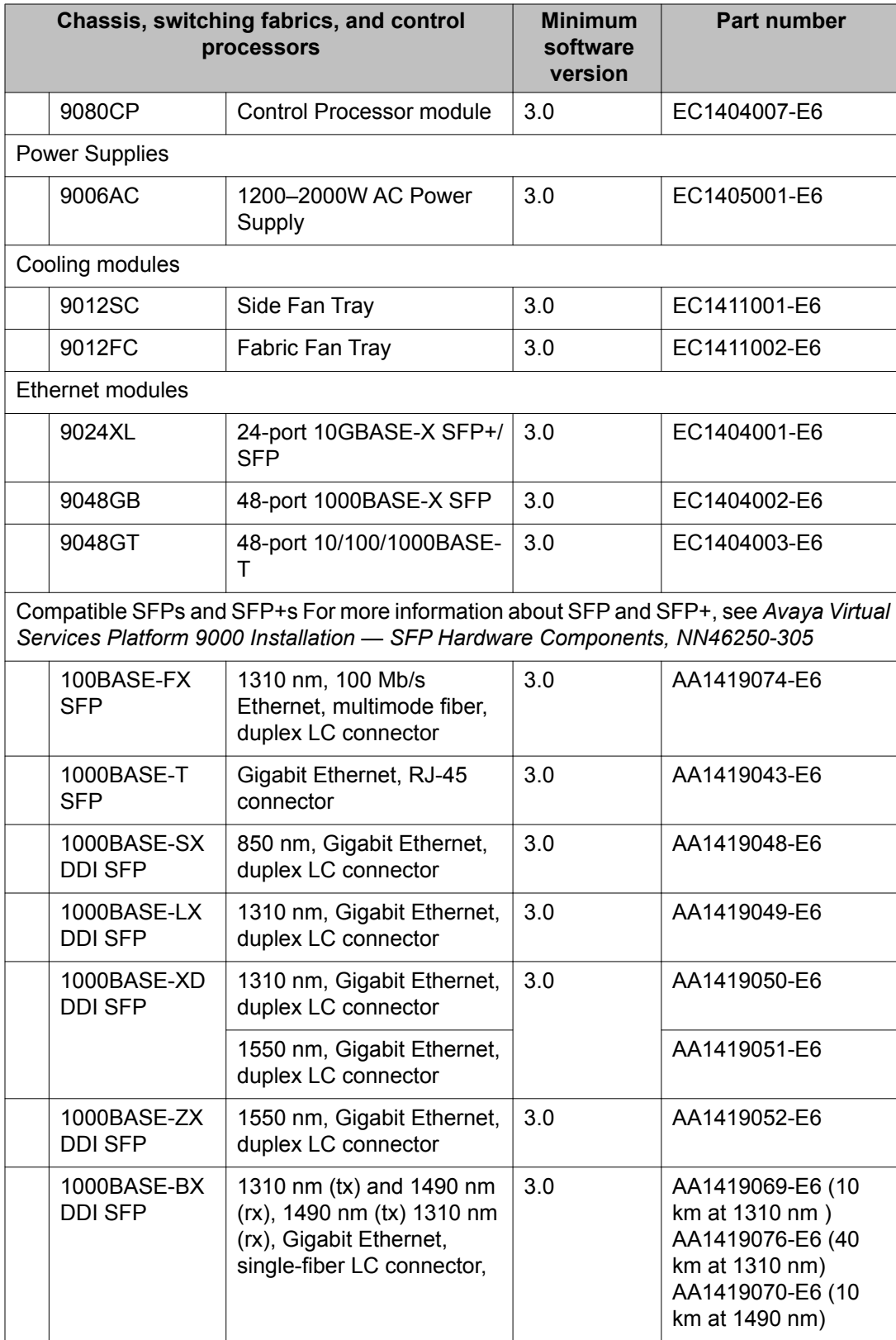

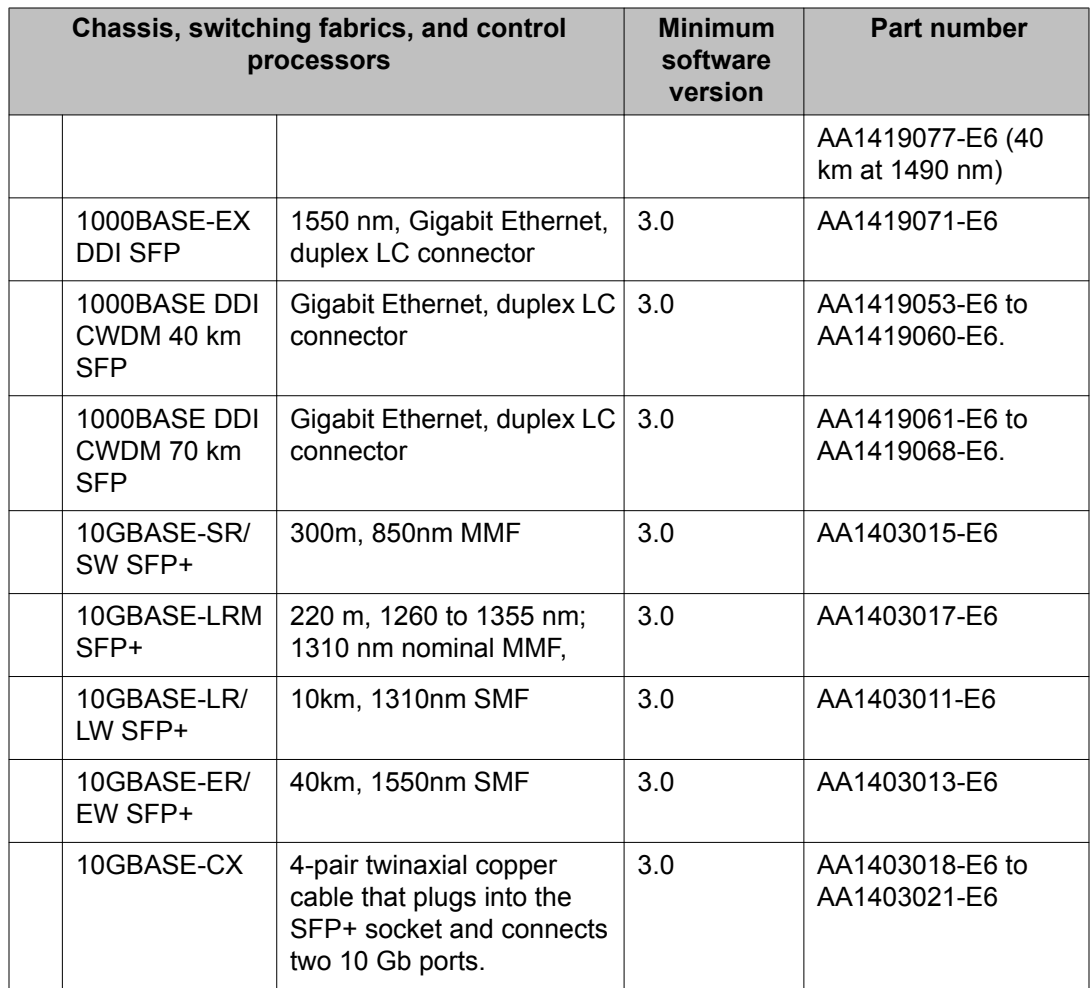

Important notices and new features

# <span id="page-24-0"></span>**Chapter 4: Software and hardware scaling capabilities**

This chapter details the software and hardware scaling capabilities of the Avaya Virtual Services Platform 9000.

- Hardware scaling capabilities on page 25
- [Software scaling capabilities](#page-25-0) on page 26

## **Hardware scaling capabilities**

This section lists hardware scaling capabilities of the Avaya Virtual Services Platform 9000 Release 3.0.

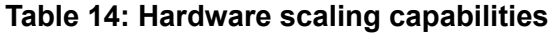

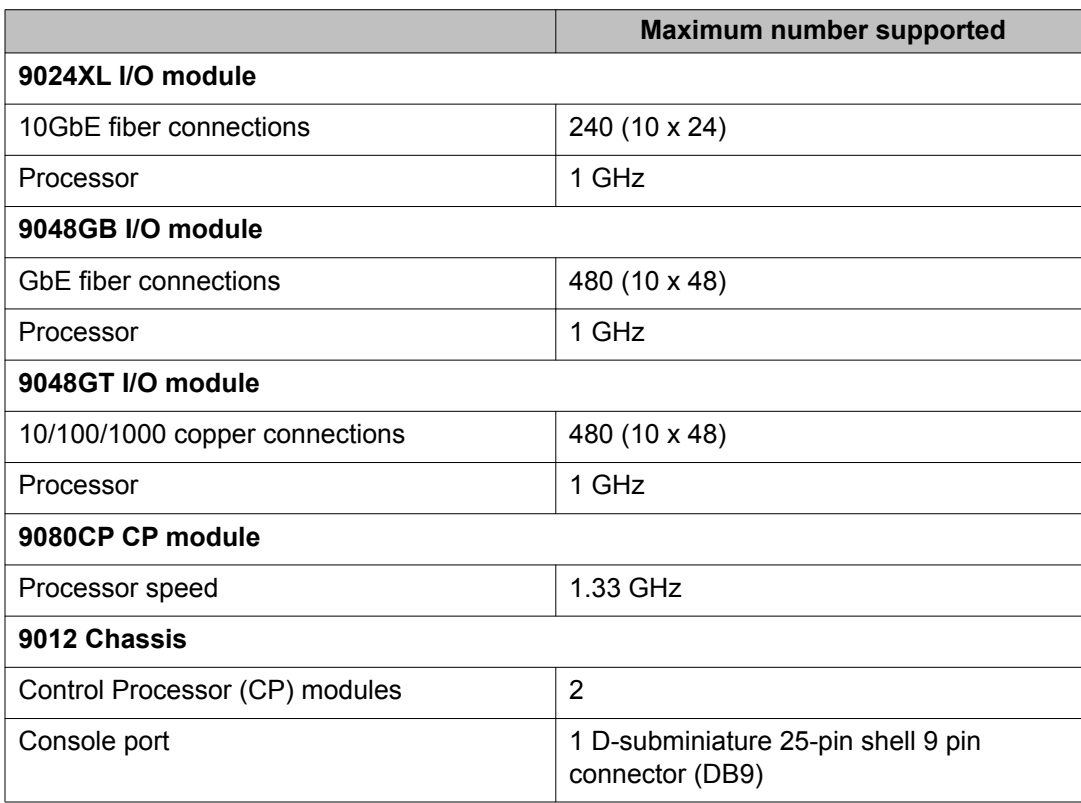

<span id="page-25-0"></span>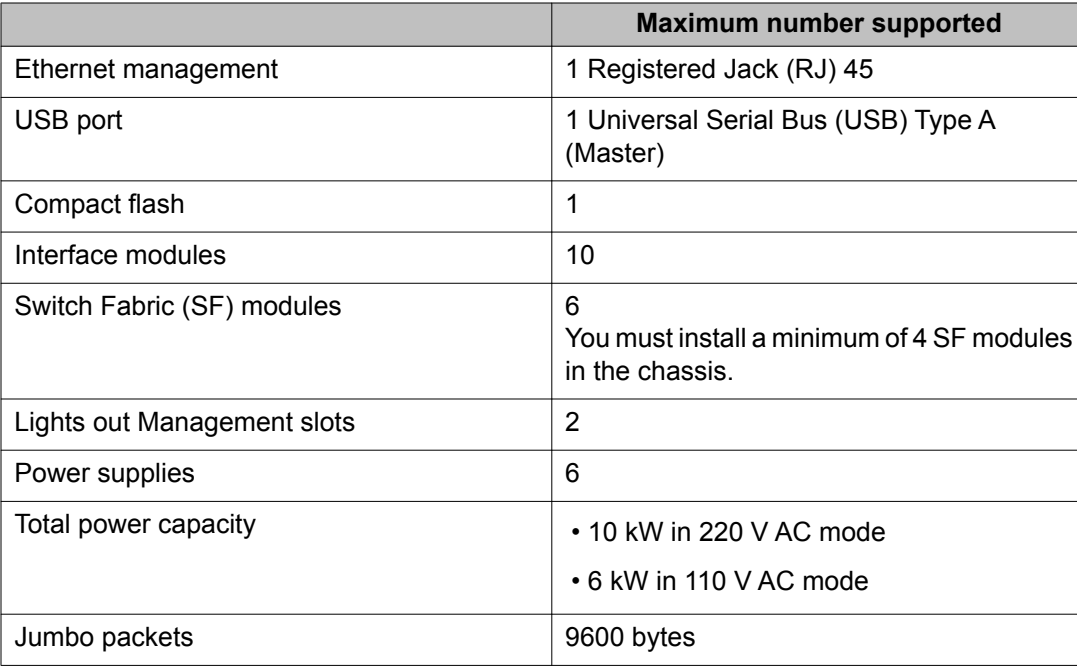

# **Software scaling capabilities**

This section lists software scaling capabilities of the Avaya Virtual Services Platform 9000 Release 3.0.

#### **Table 15: Software scaling capabilities**

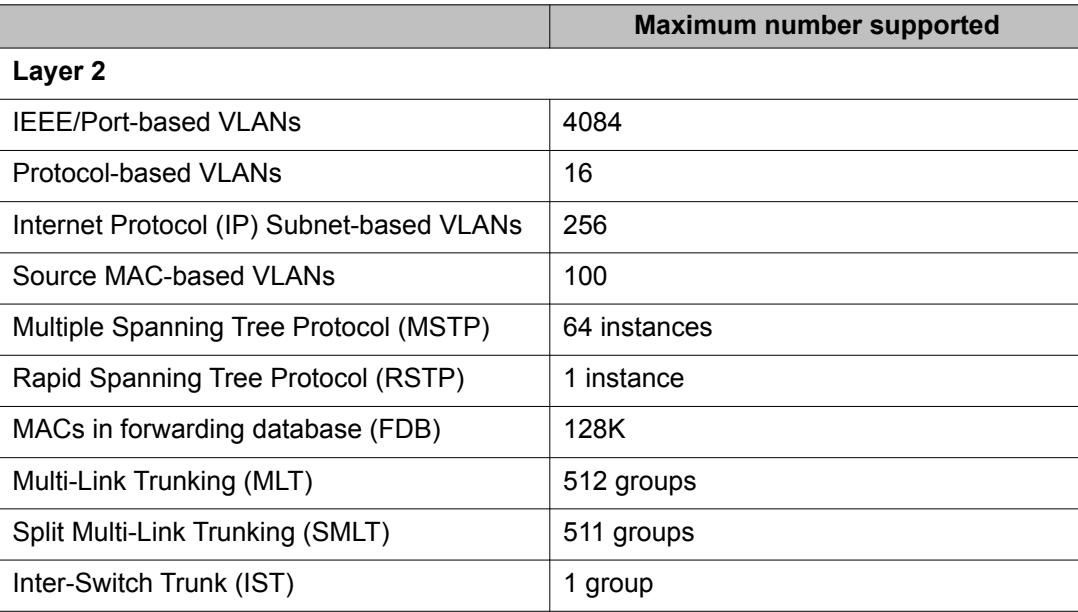

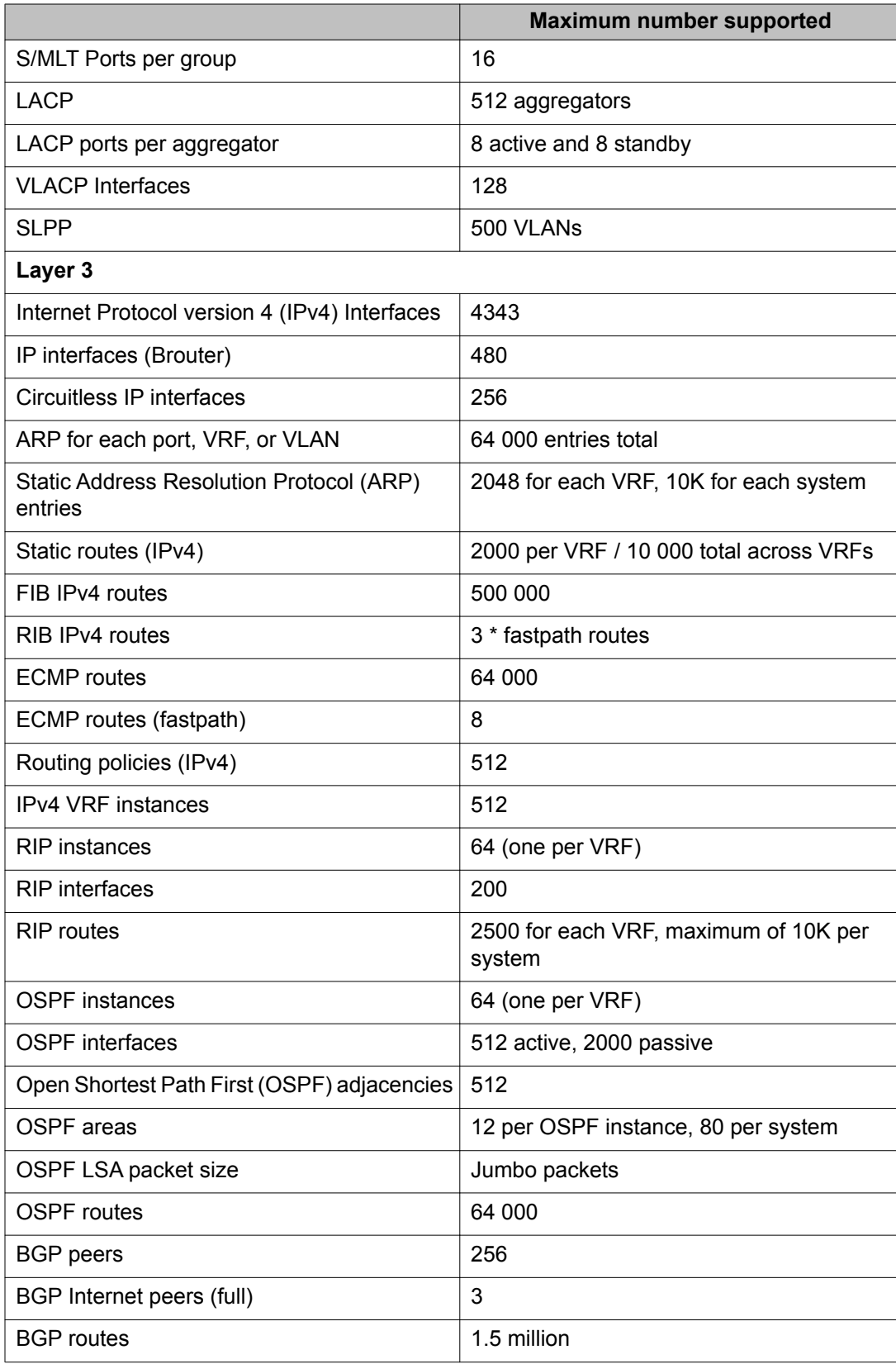

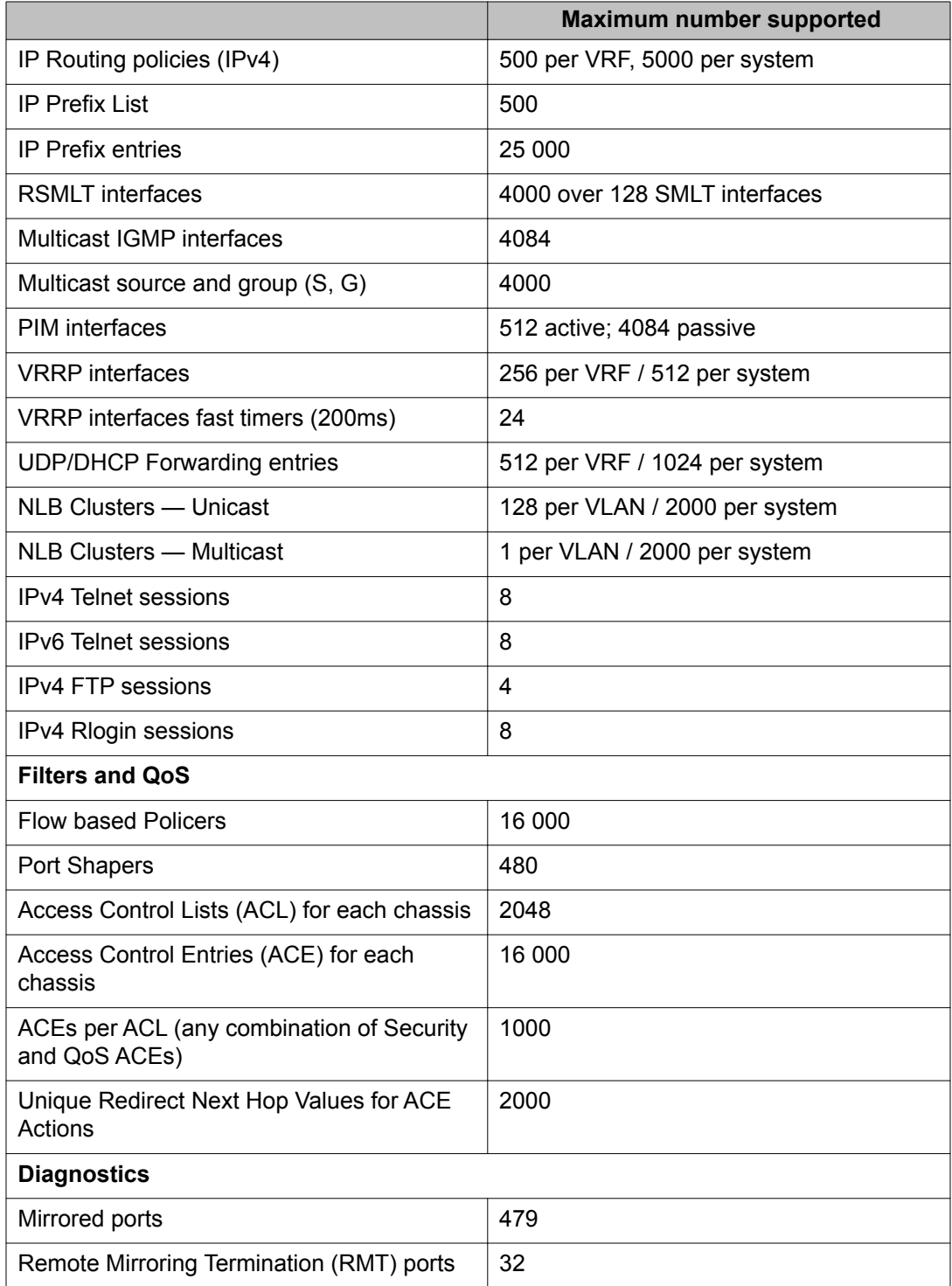

# <span id="page-28-0"></span>**Chapter 5: Supported standards, request for comments, and Management Information Bases**

This chapter details the standards, request for comments (RFC), and Management Information Bases (MIB) that the Avaya Virtual Services Platform 9000 supports.

- Supported standards on page 29
- [Supported RFCs](#page-29-0) on page 30
- [Standard MIBs](#page-29-0) on page 30
- [Proprietary MIBs](#page-33-0) on page 34

# **Supported standards**

The following table details the standards that the Avaya Virtual Services Platform 9000 supports.

#### **Table 16: Supported standards**

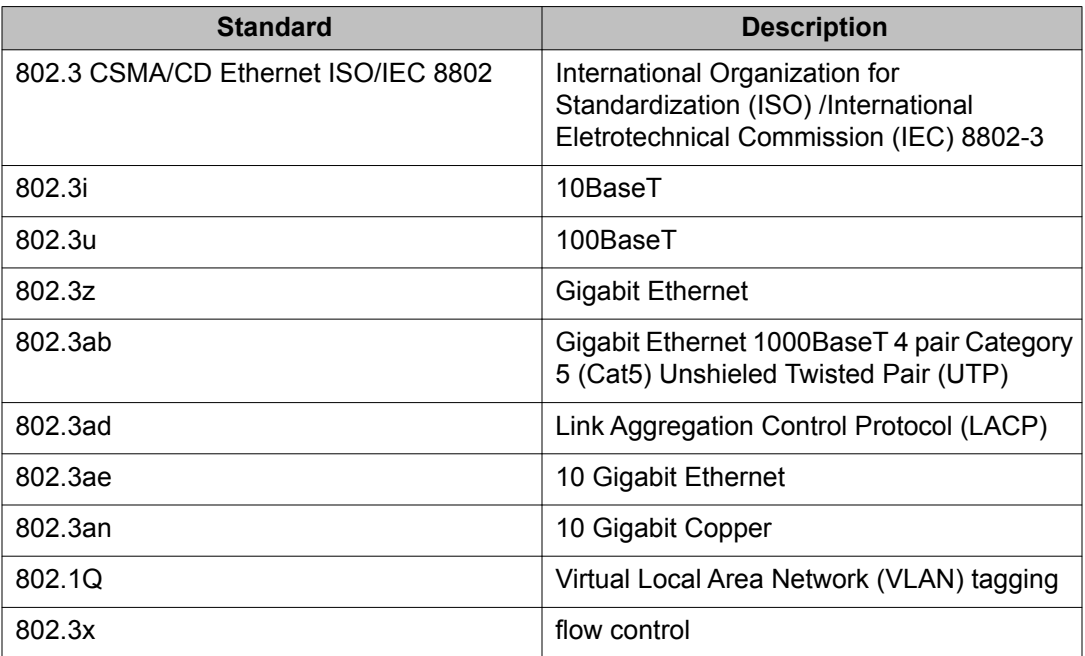

<span id="page-29-0"></span>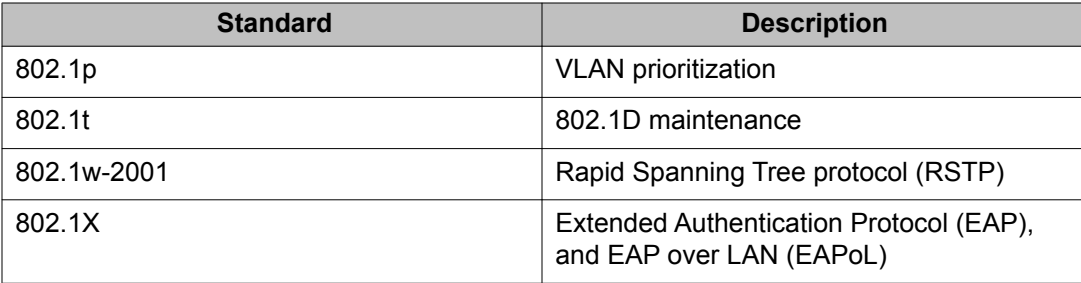

# **Supported RFCs**

The following table details the RFCs that the Avaya Virtual Services Platform 9000 supports.

#### **Table 17: Supported request for comments**

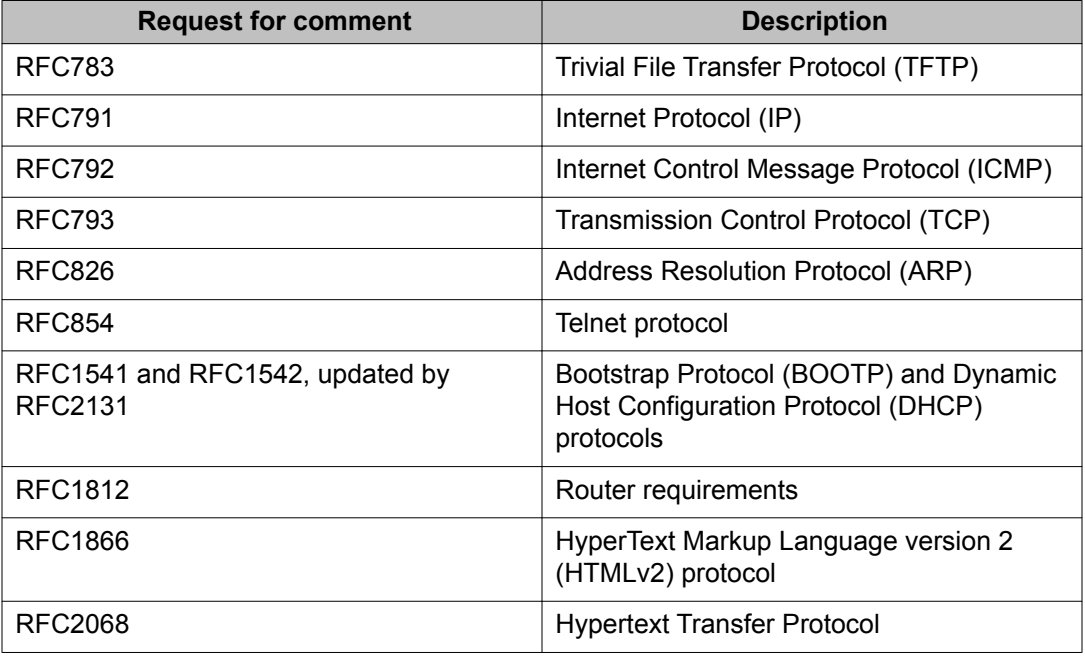

## **Standard MIBs**

The following table details the standard MIBs that the Avaya Virtual Services Platform 9000 supports.

### **Table 18: Supported MIBs**

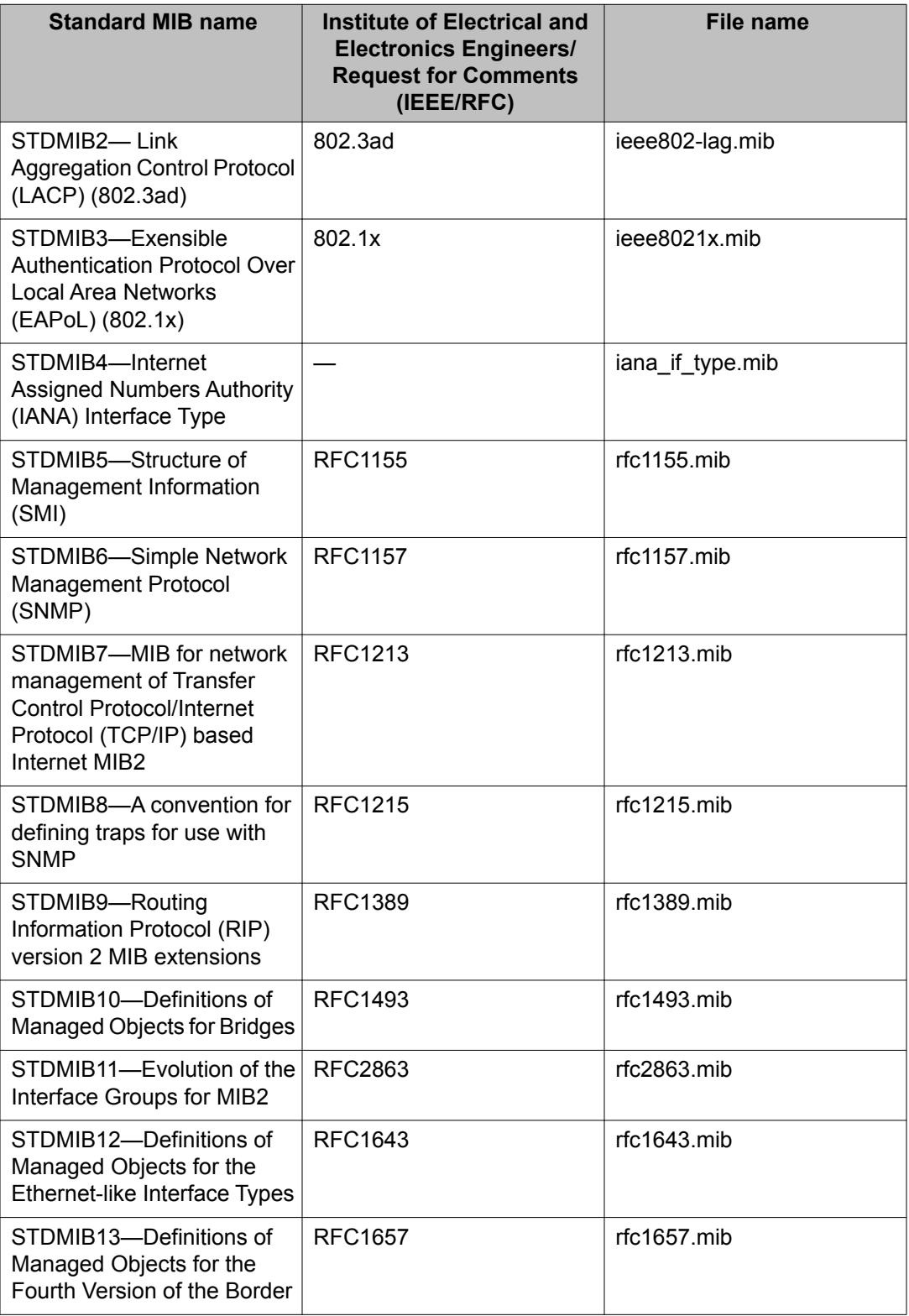

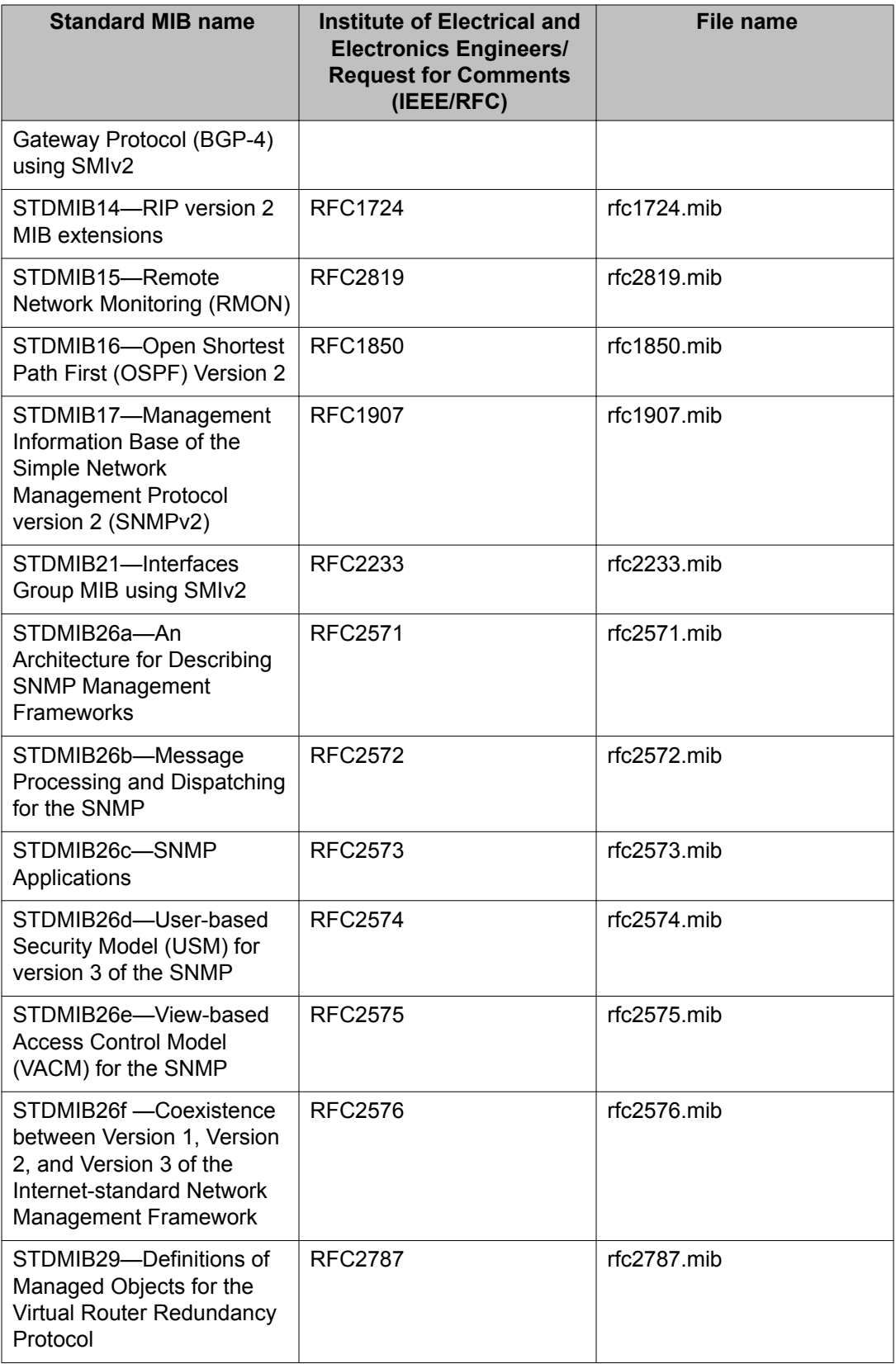

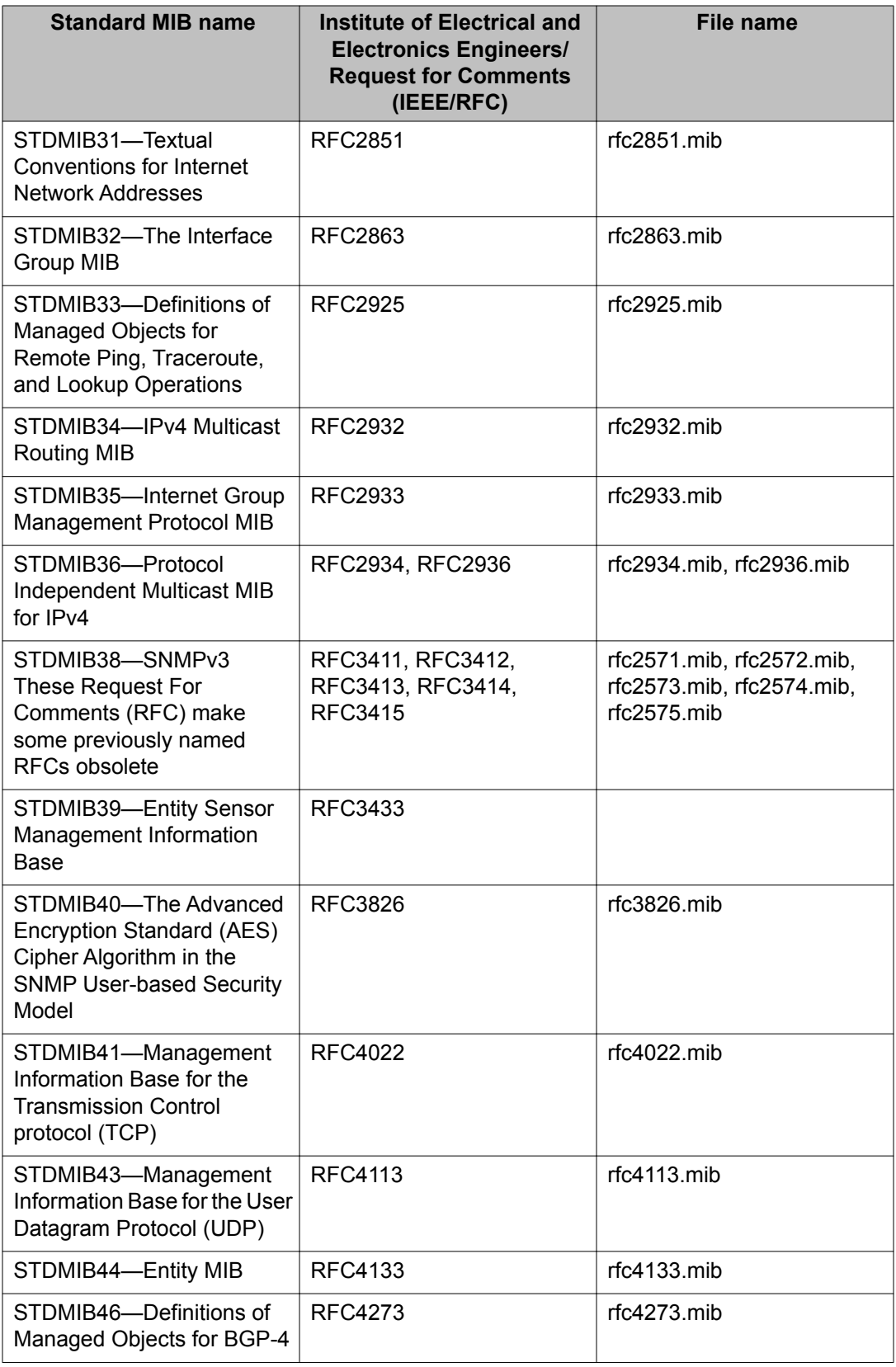

# <span id="page-33-0"></span>**Proprietary MIBs**

The following table details the proprietary MIBs that the Avaya Virtual Services Platform 9000 supports.

#### **Table 19: Proprietary MIBs**

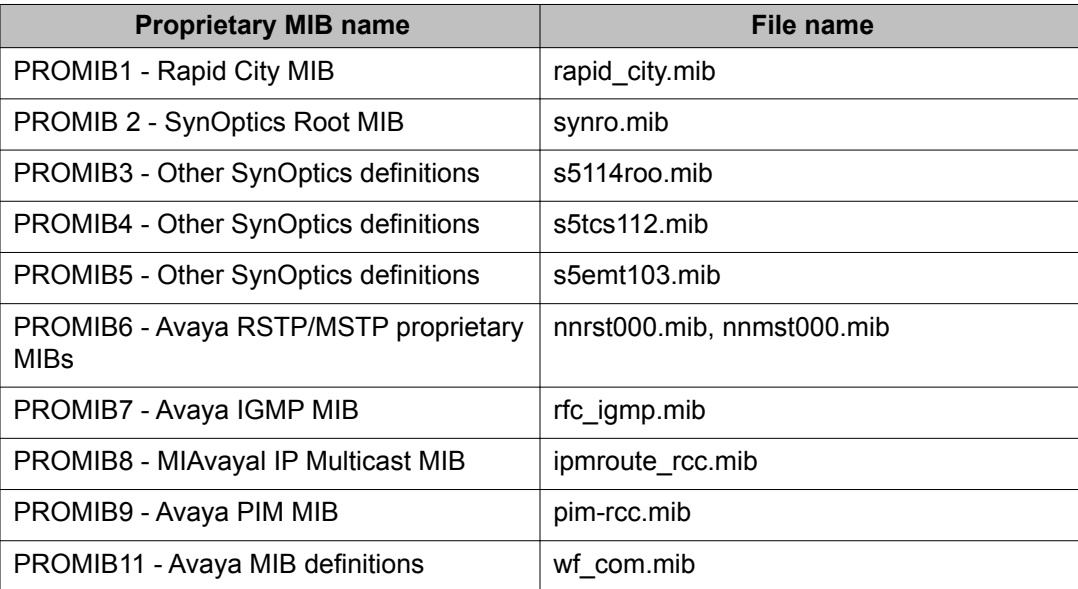

# <span id="page-34-0"></span>**Chapter 6: Updating the Software Image and Verifying the Software Load**

The software provided with a new Avaya Virtual Services Platform 9000 device contains minimal functionality and is not intended for a production environment. Refer to *Avaya Virtual Services Platform 9000 Commissioning* (NN46250-300) for information on upgrading to the latest software release. Use the ACLI command show software details to verify the upgraded software. The output displayed below is an example of a Virtual Services Platform 9000 running production software. The output of the command on your system should be similar.

```
VSP-9012:1#show software detail
```
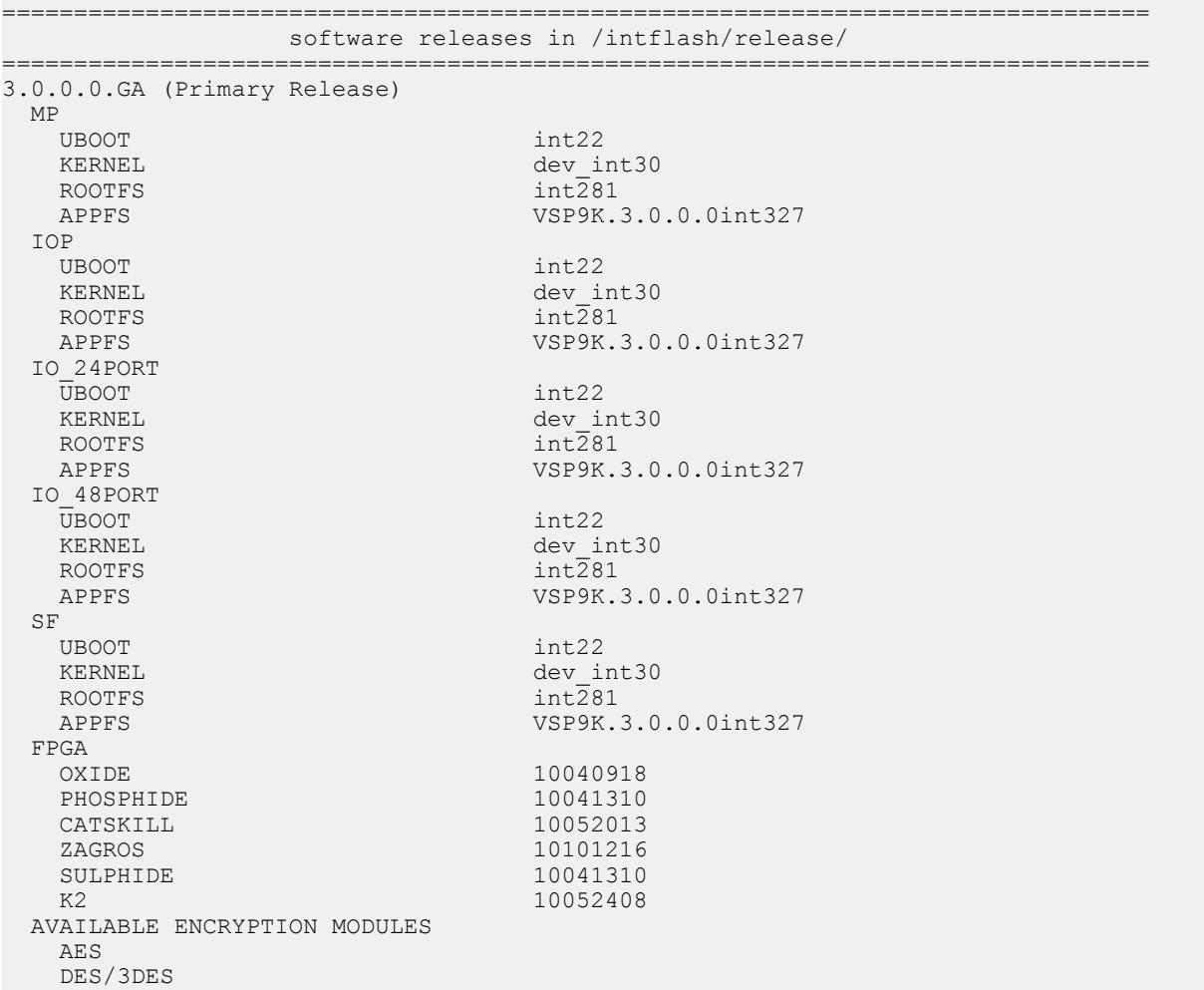

Updating the Software Image and Verifying the Software Load

# <span id="page-36-0"></span>**Chapter 7: Known issues and limitations**

This section details the known issues and limitations of the Avaya Virtual Services Platform 9000. Where appropriate, use the workarounds provided.

Known issues on page 37

### **Known issues**

The following section lists the known issues in Release 3.0 of the Avaya Virtual Services Platform 9000.

#### **Table 20: Known issues**

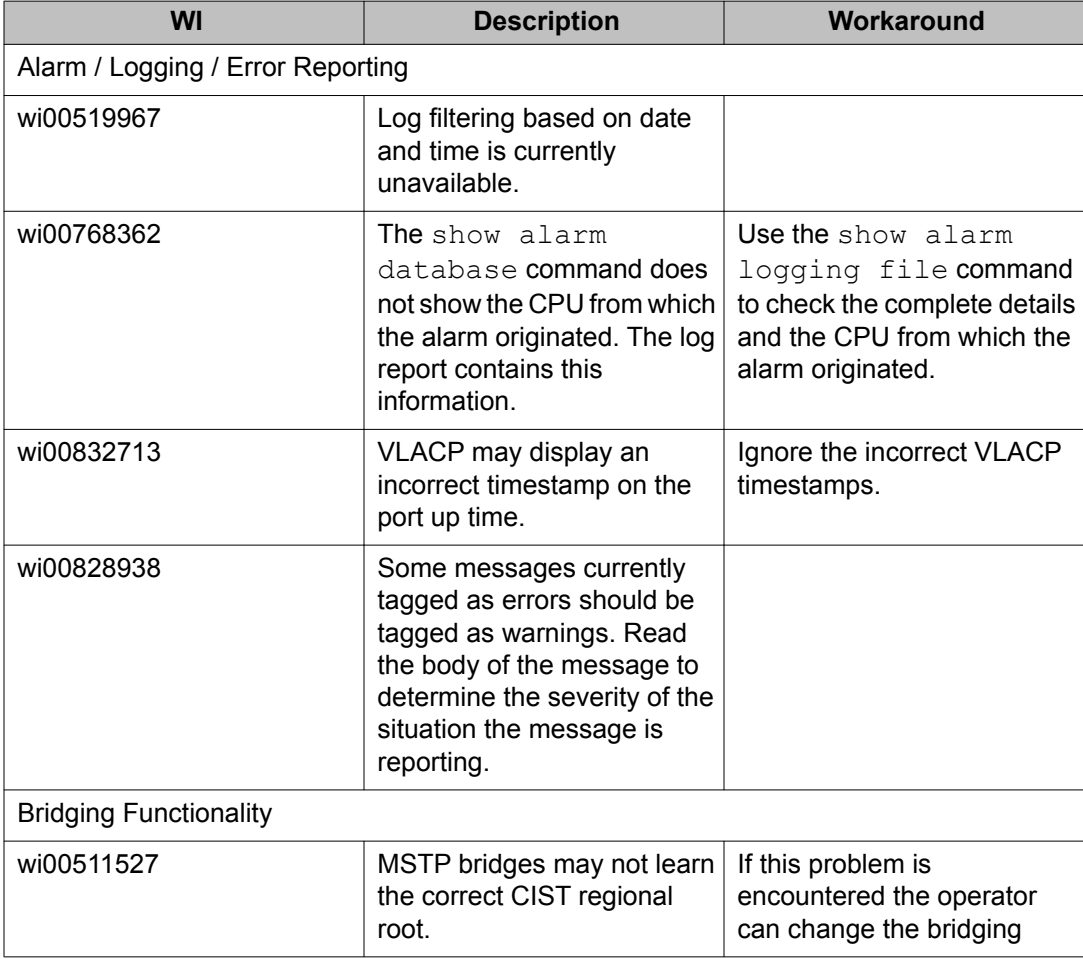

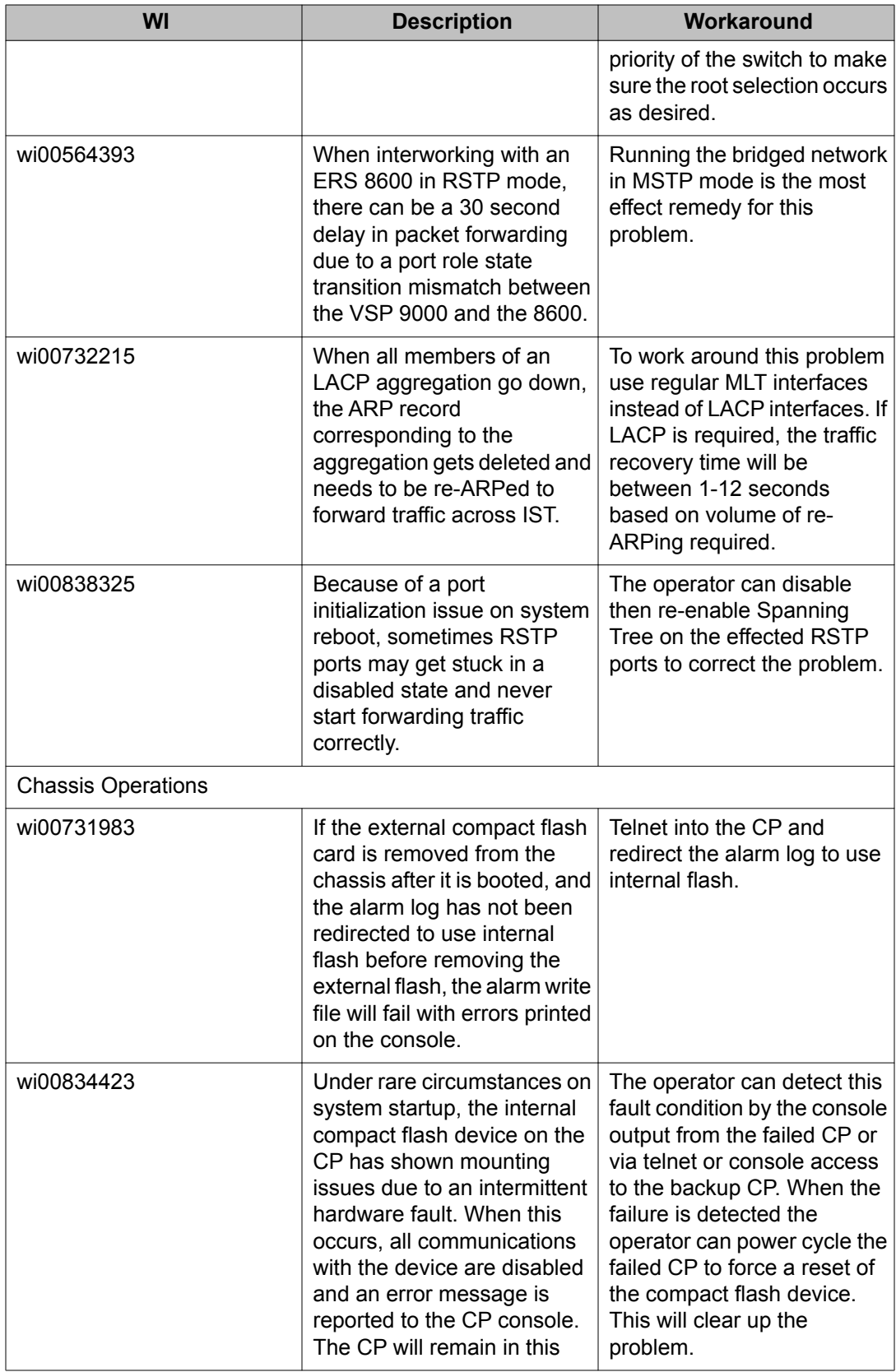

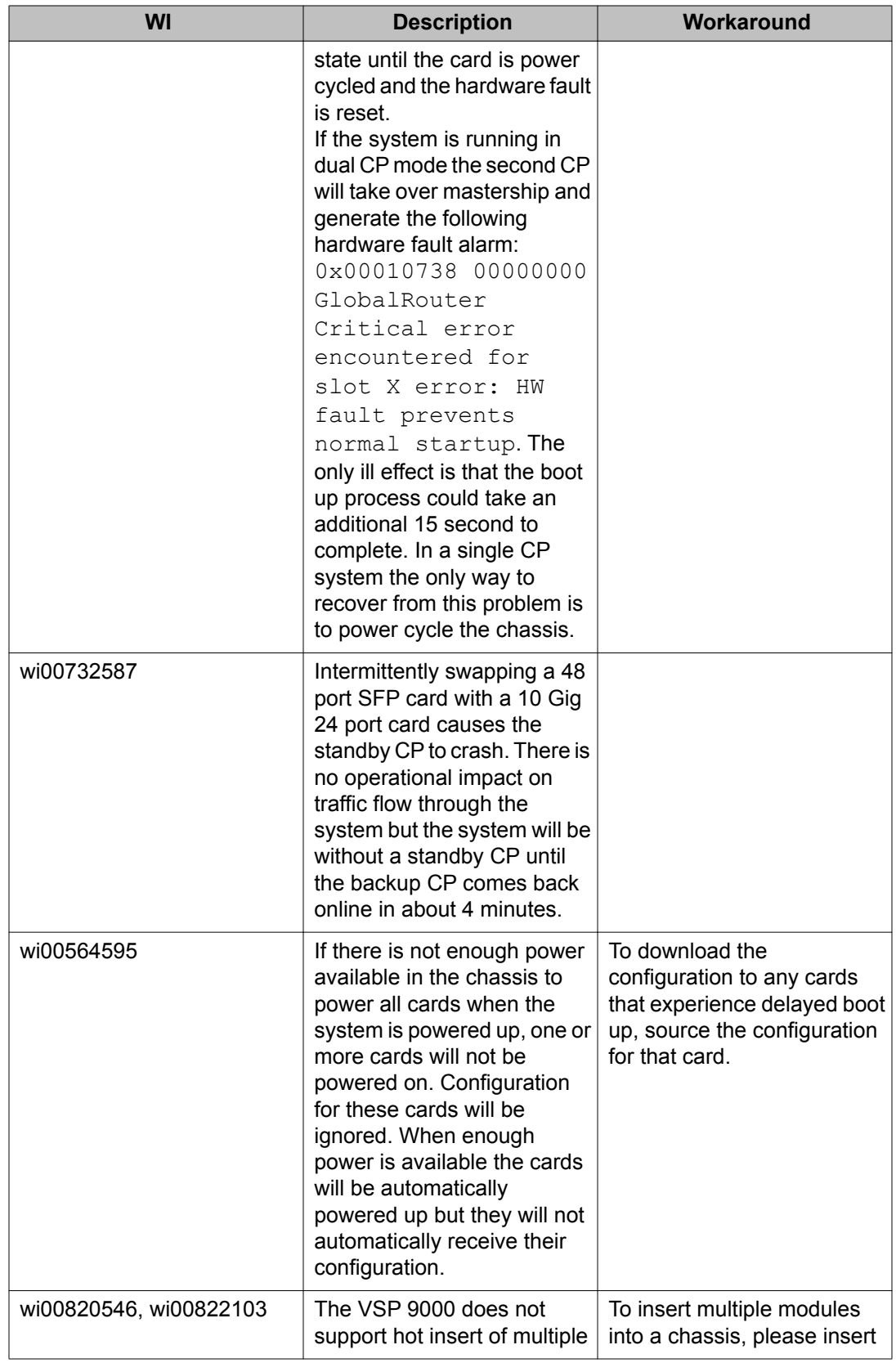

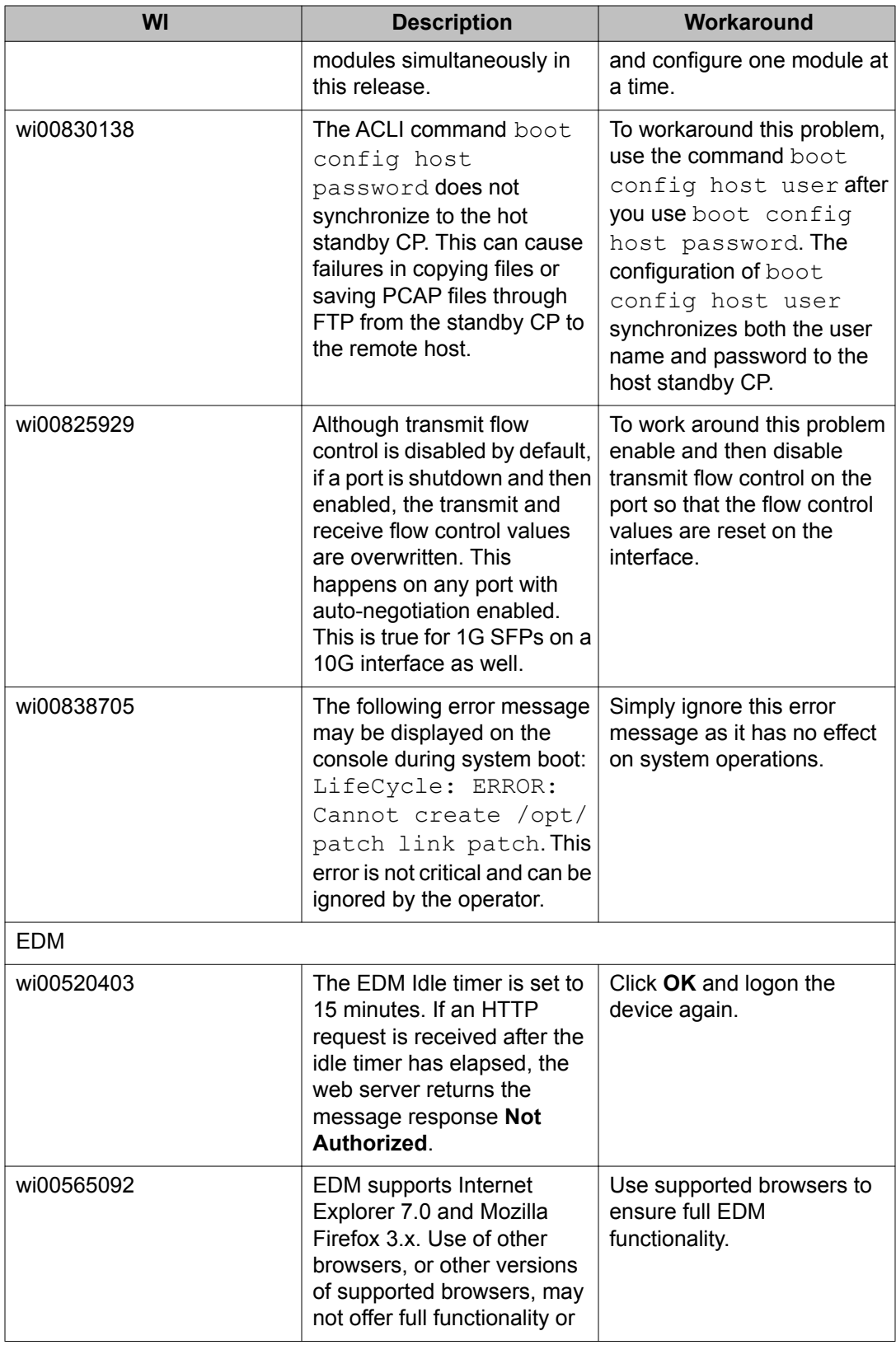

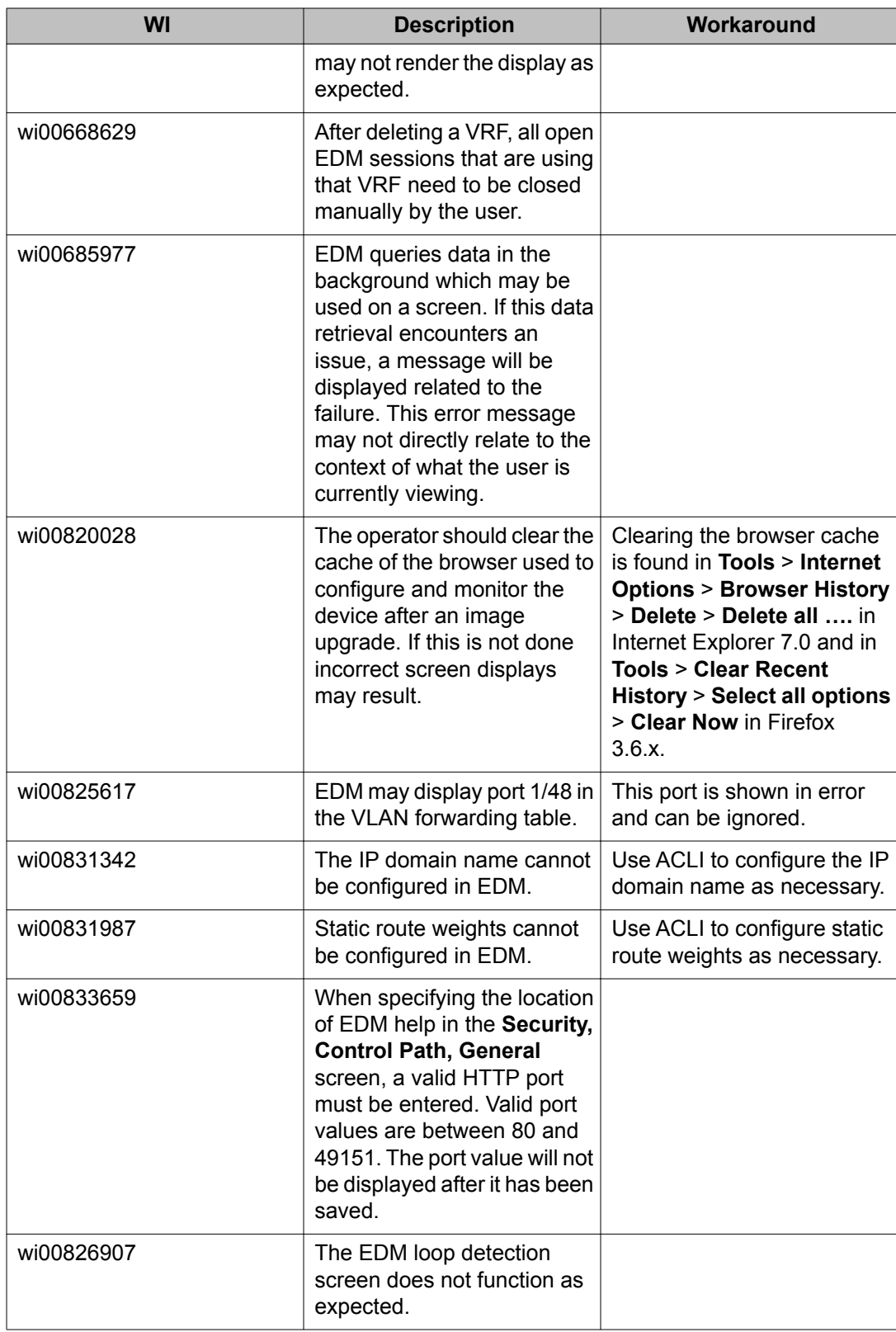

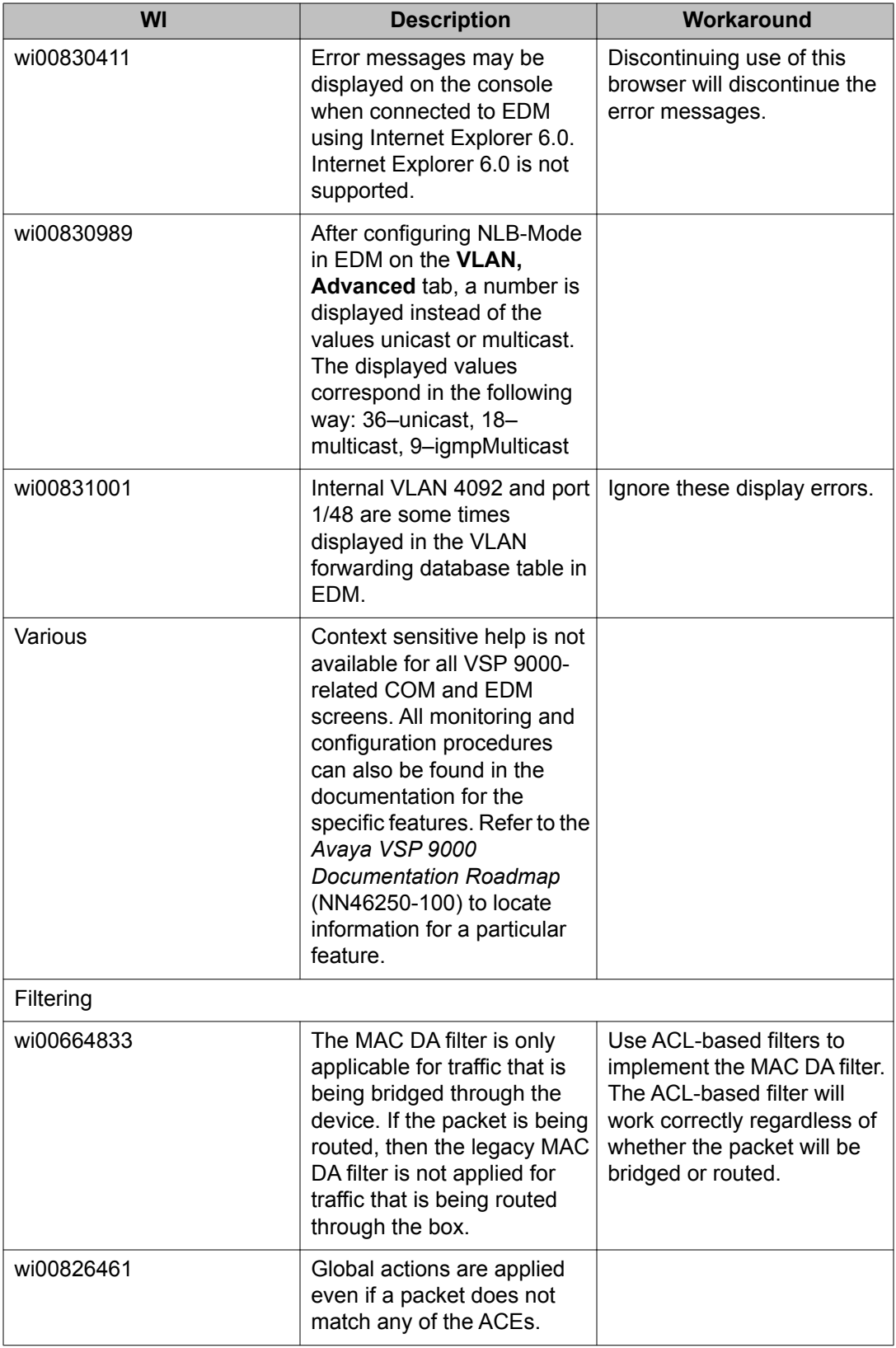

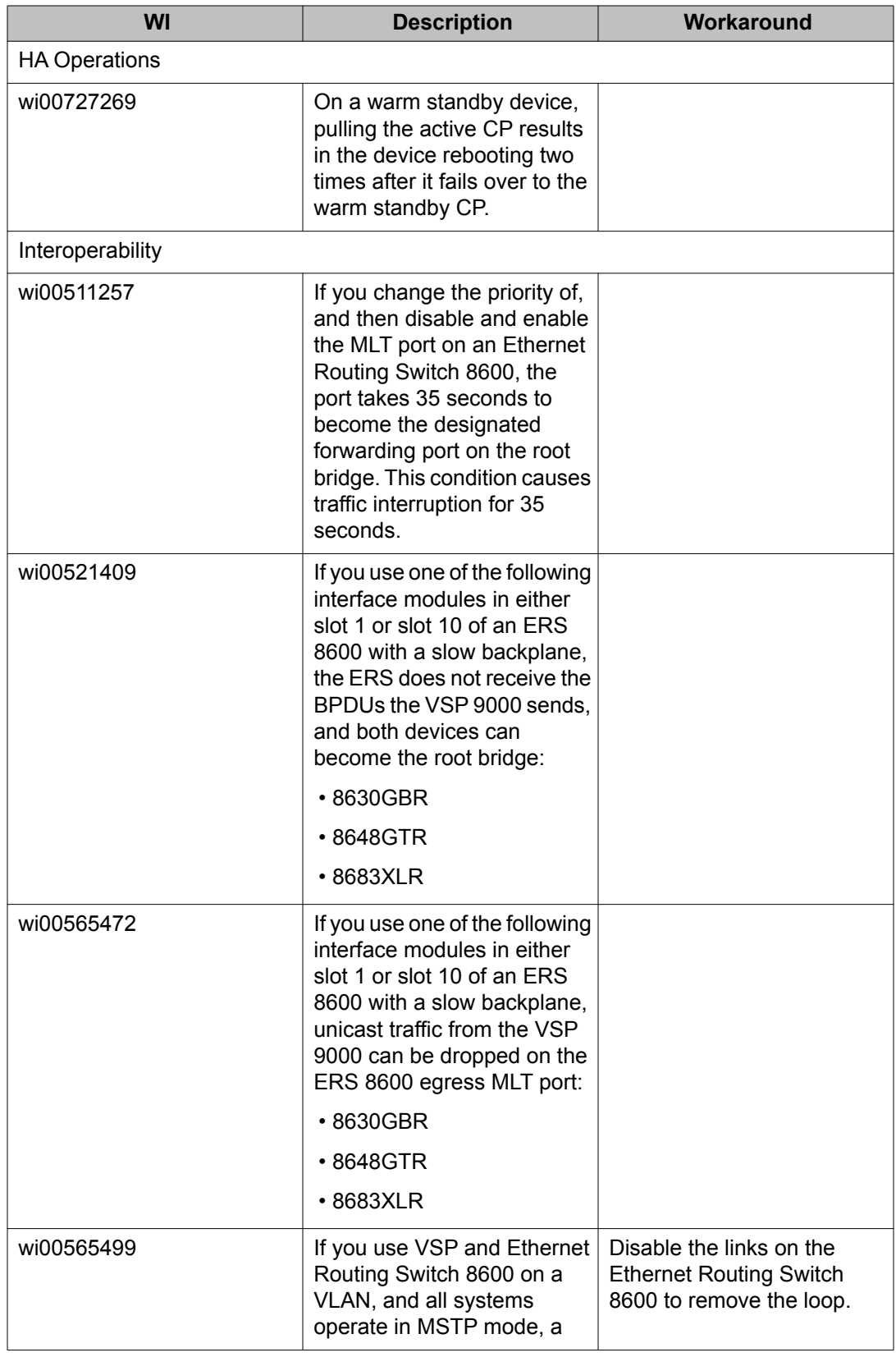

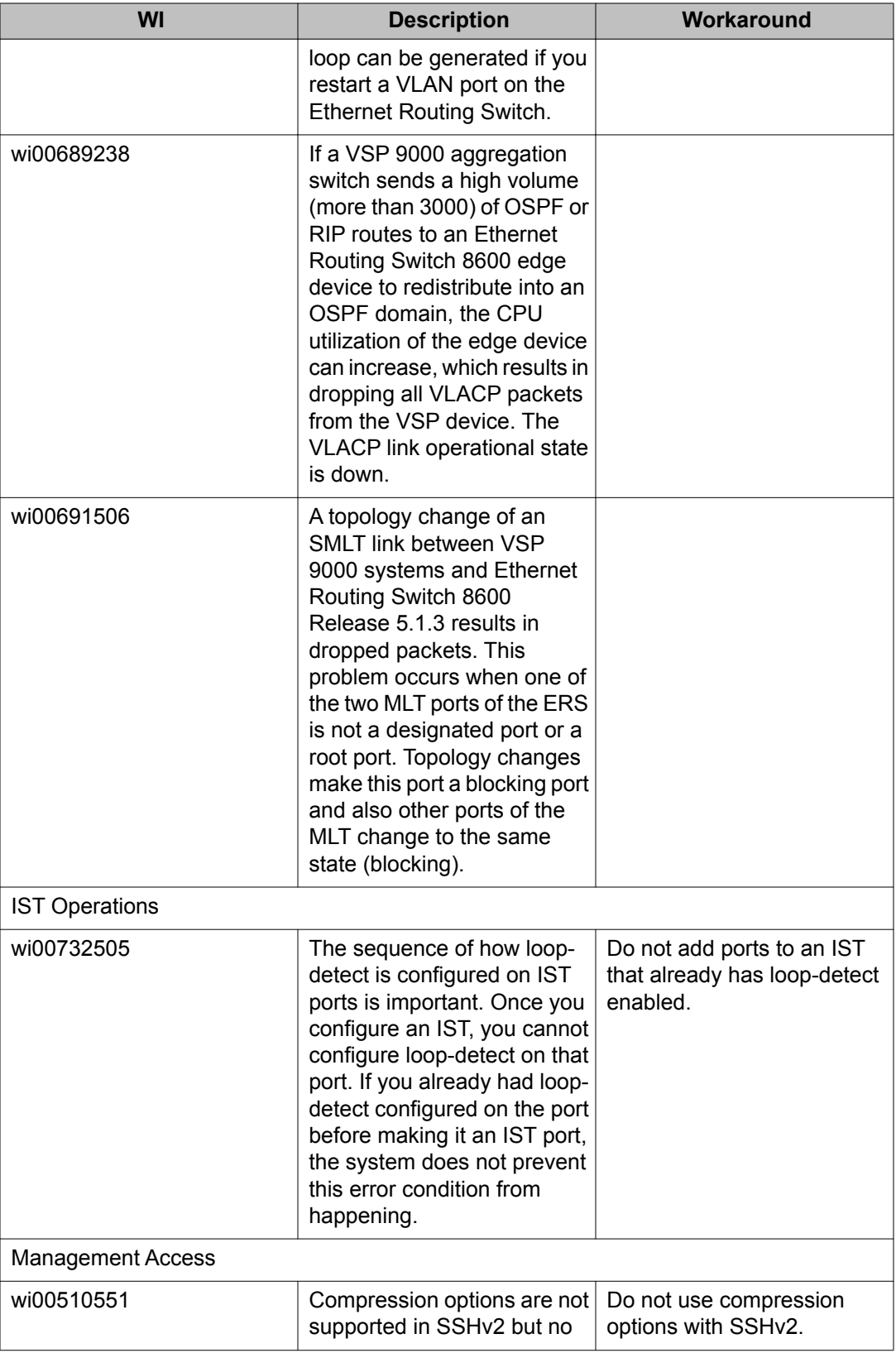

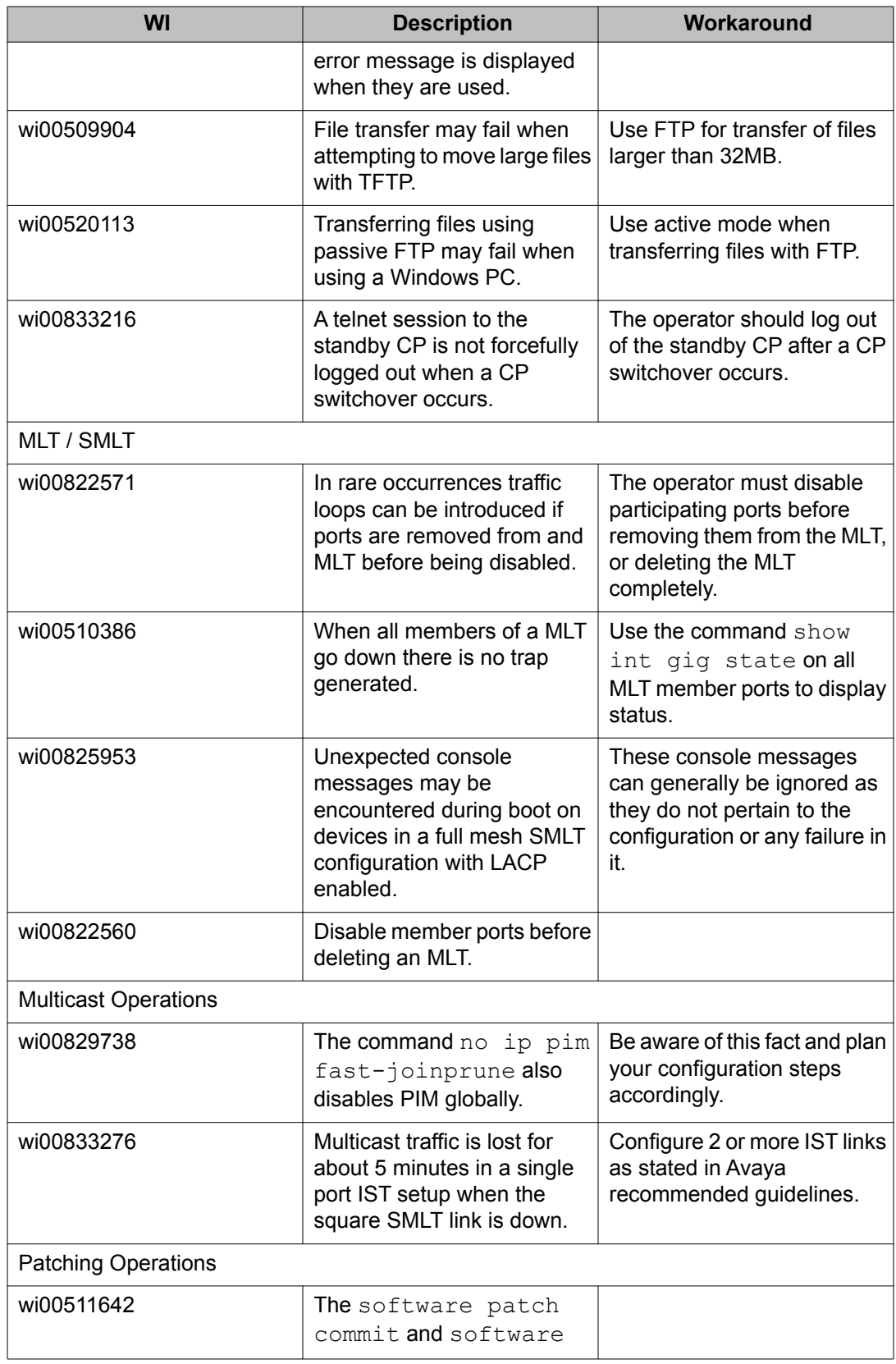

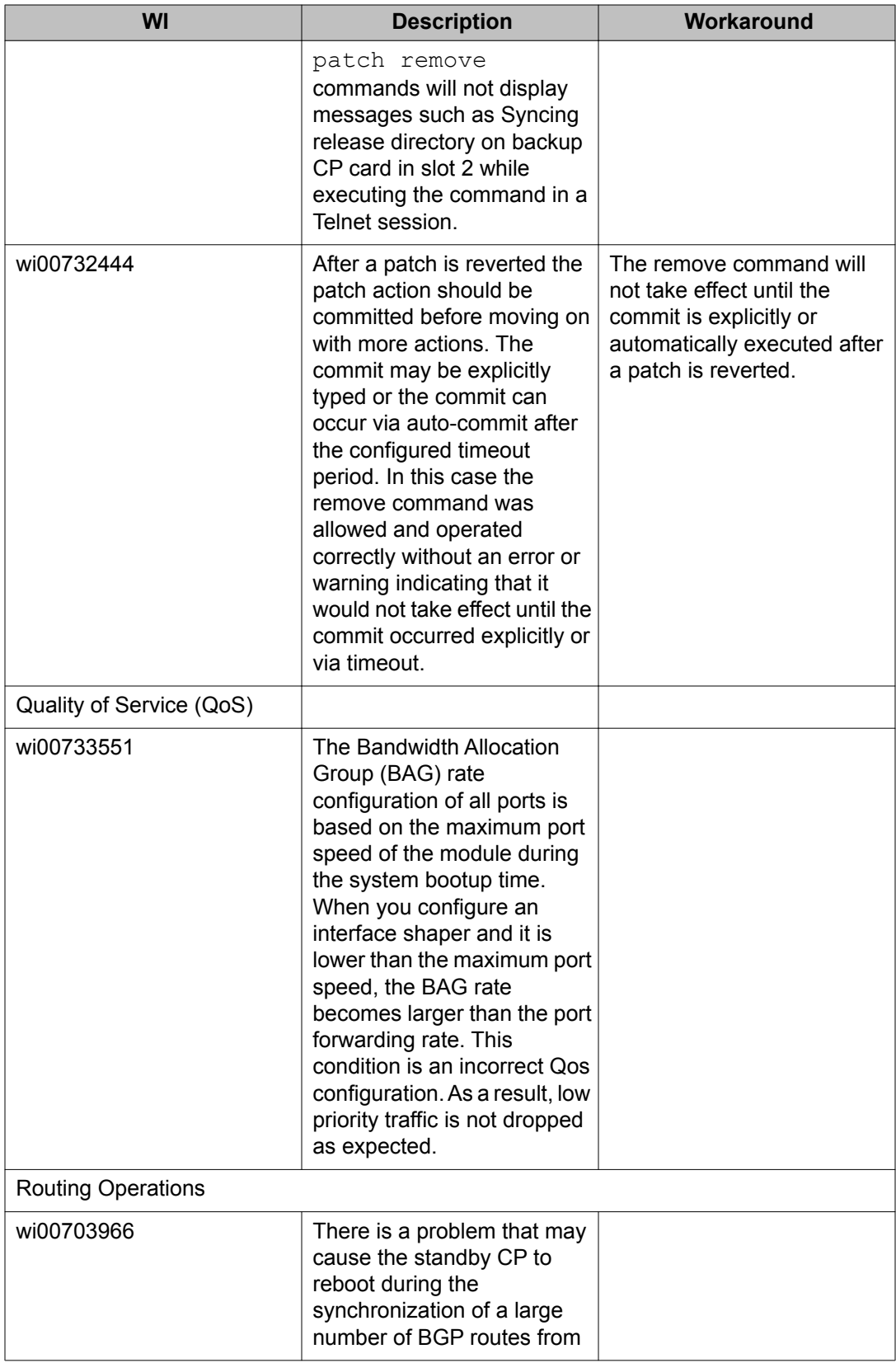

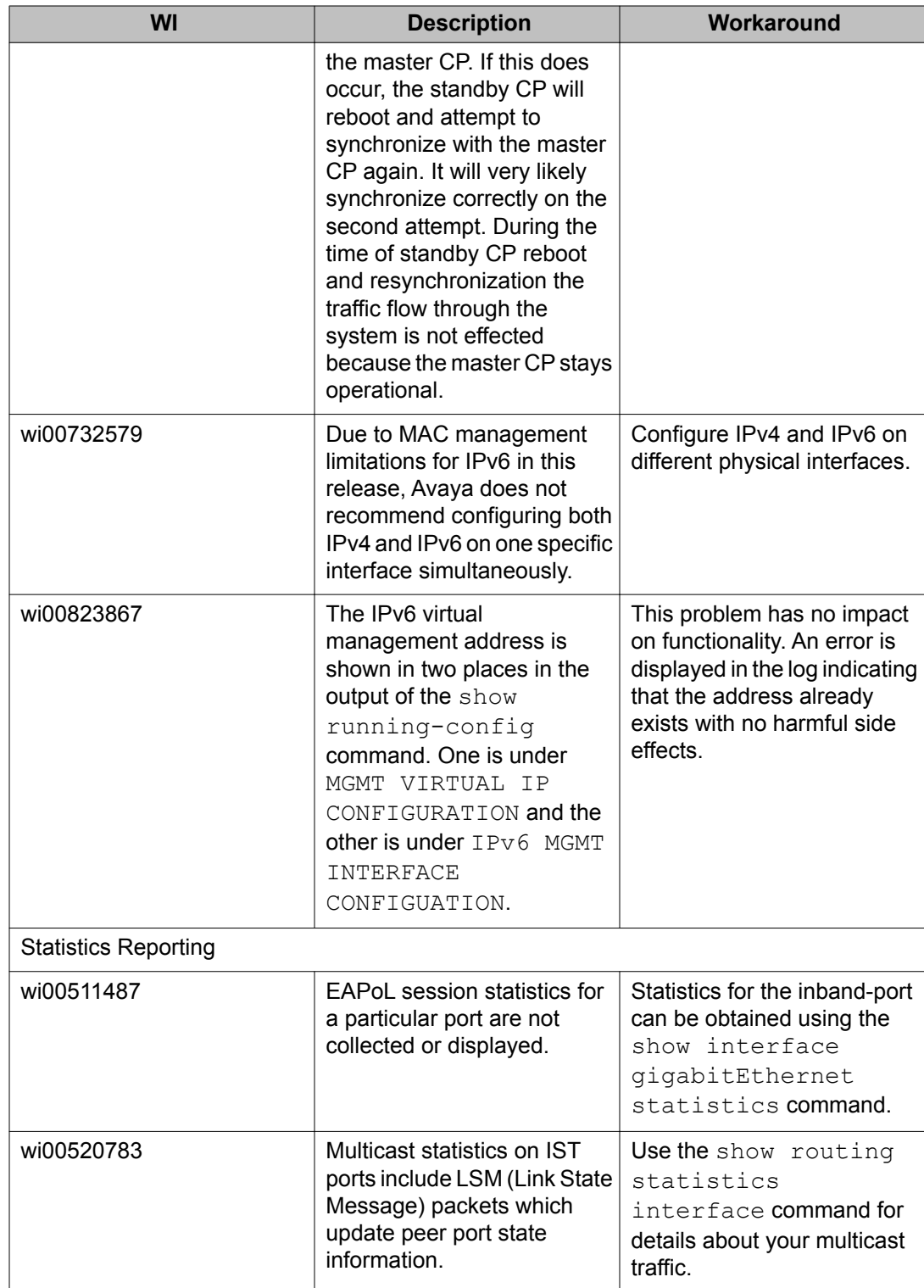

Known issues and limitations

# <span id="page-48-0"></span>**Chapter 8: Customer service**

Visit the Avaya Web site to access the complete range of services and support that Avaya provides. Go to [www.avaya.com](http://www.avaya.com) or go to one of the pages listed in the following sections.

#### **Navigation**

- Getting technical documentation on page 49
- Getting product training on page 49
- Getting help from a distributor or reseller on page 49
- [Getting technical support from the Avaya Web site](#page-49-0) on page 50

## **Getting technical documentation**

To download and print selected technical publications and release notes directly from the Internet, go to [www.avaya.com/support](http://www.avaya.com/support).

## **Getting product training**

Ongoing product training is available. For more information or to register, you can access the Web site at [www.avaya.com/support.](http://www.avaya.com/support) From this Web site, you can locate the Training contacts link on the left-hand navigation pane.

### **Getting help from a distributor or reseller**

If you purchased a service contract for your Avaya product from a distributor or authorized reseller, contact the technical support staff for that distributor or reseller for assistance.

# <span id="page-49-0"></span>**Getting technical support from the Avaya Web site**

The easiest and most effective way to get technical support for Avaya products is from the Avaya Technical Support Web site at www.avaya.com/support.

### Index

### <span id="page-50-0"></span>**Numerics**

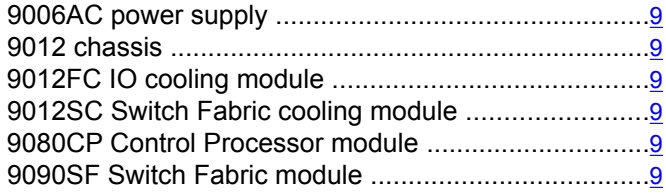

### $\overline{A}$

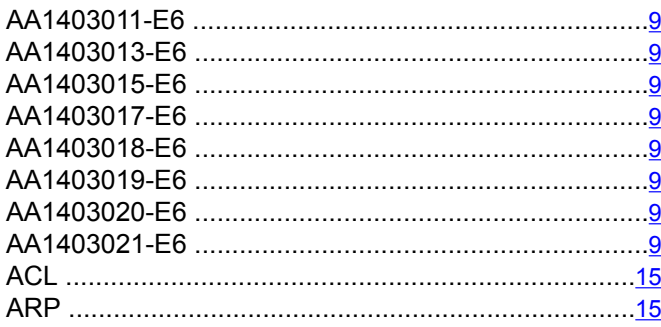

### $\overline{c}$

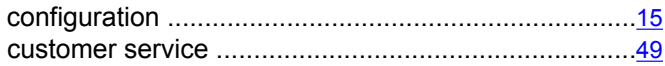

### $\overline{\mathsf{D}}$

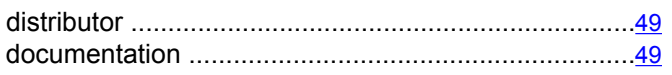

## $\overline{\mathsf{E}}$

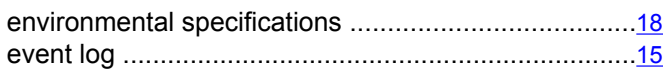

### $\overline{F}$

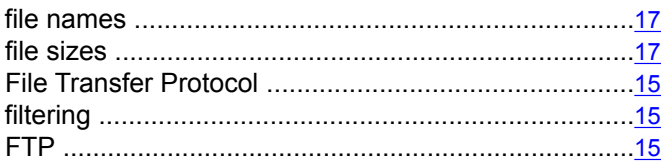

## $\overline{H}$

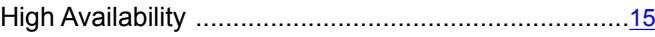

#### $\mathbf{I}$

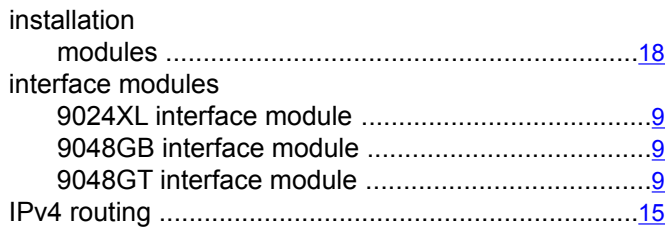

## $\overline{\mathbf{K}}$

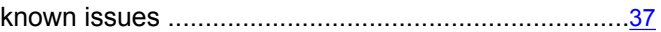

### $\overline{L}$

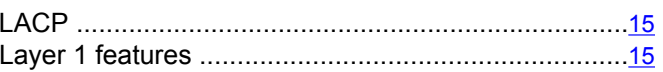

### $\overline{M}$

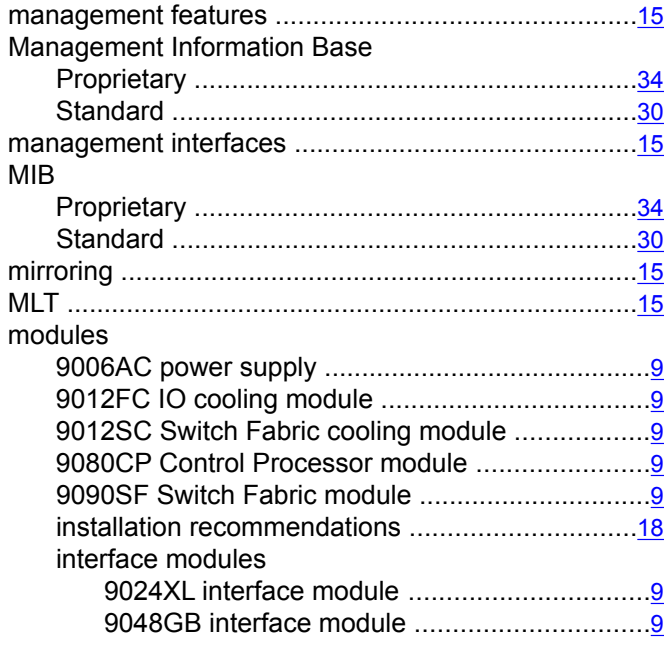

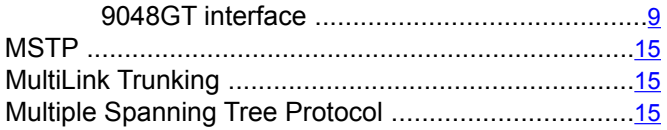

### $\overline{\mathsf{N}}$

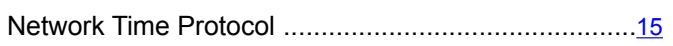

### $\overline{Q}$

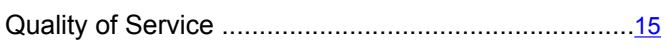

### $\overline{R}$

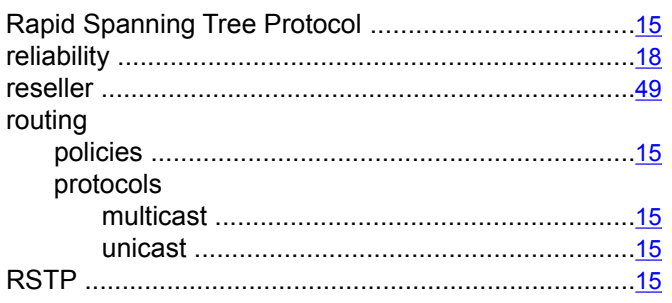

### $\overline{s}$

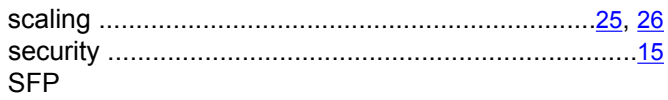

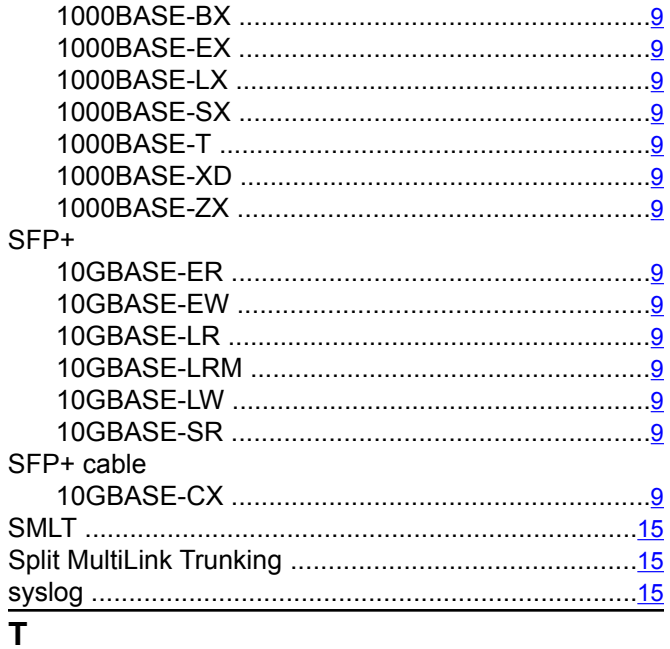

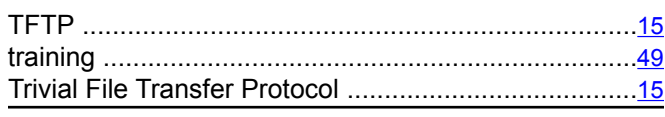

# $\frac{1}{\mathsf{U}}$

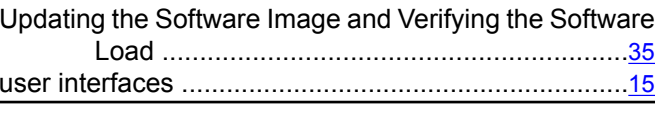

#### $\overline{\mathsf{v}}$

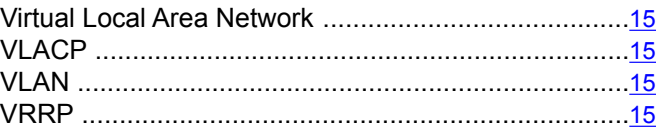